# The fvextra package

Geoffrey M. Poore [gpoore@gmail.com](mailto://gpoore@gmail.com) [github.com/gpoore/fvextra](https://github.com/gpoore/fvextra)

v1.2 from 2016/07/20

# **Abstract**

fvextra provides several extensions to fancyvrb, including automatic line breaking and improved math mode. It also patches some fancyvrb internals.

# **Contents**

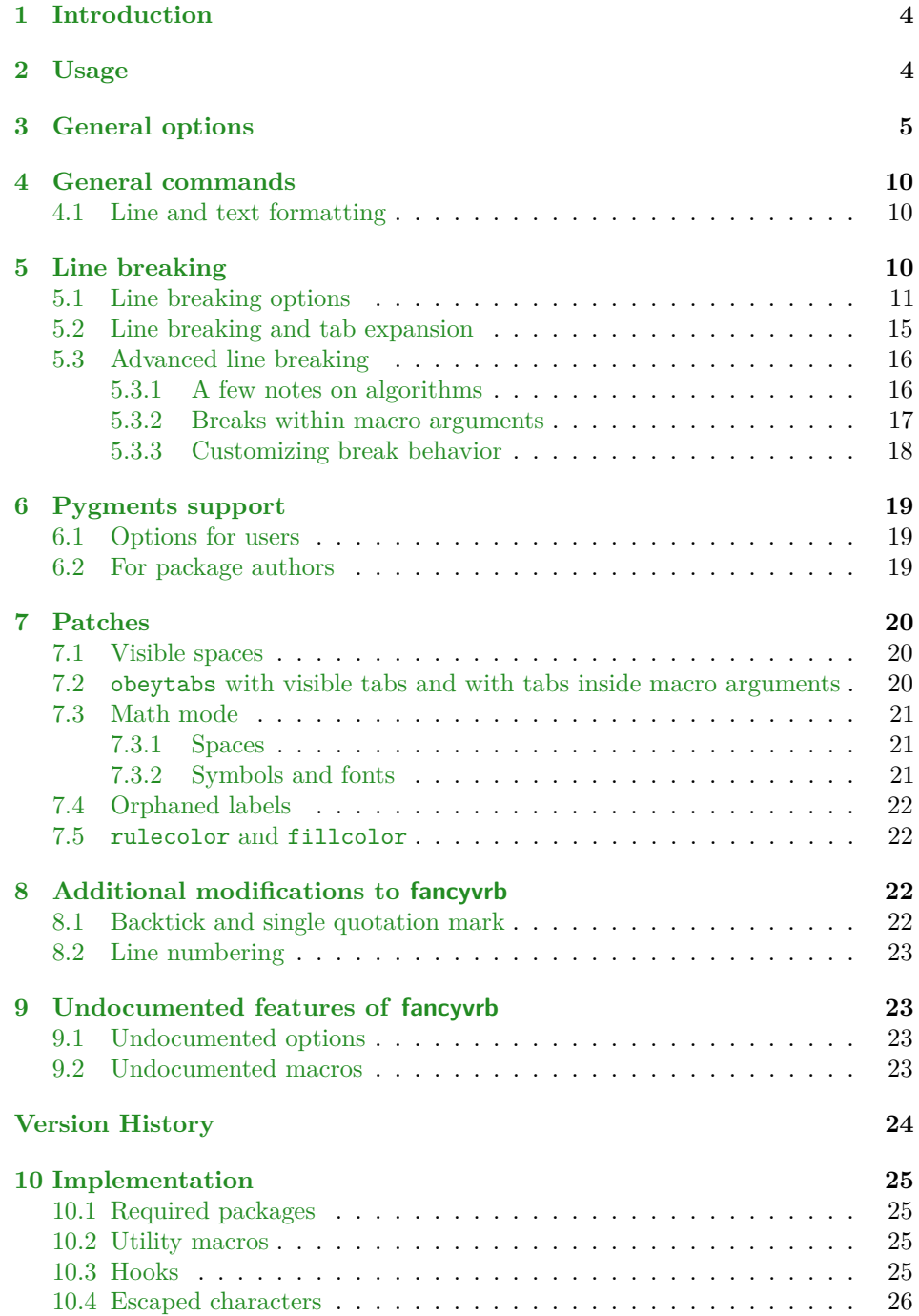

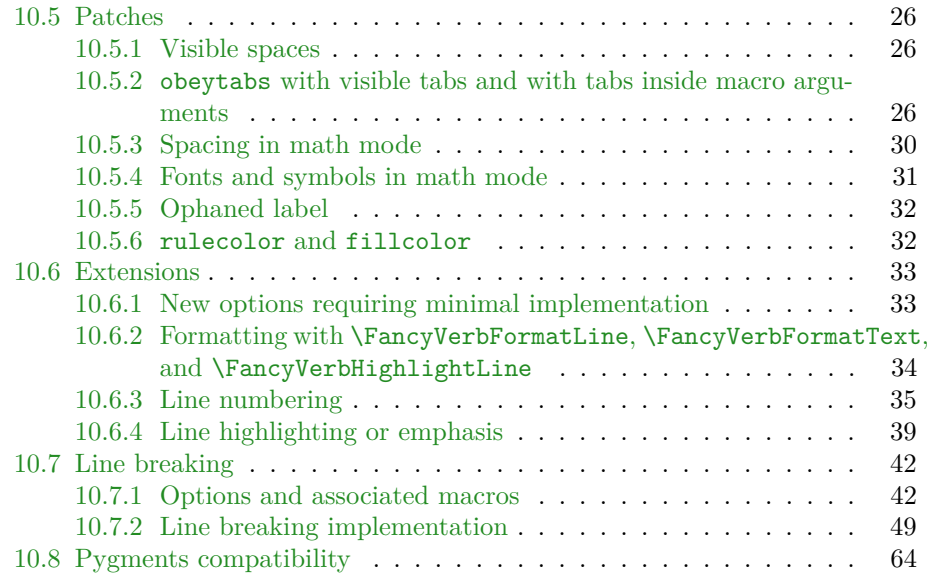

# <span id="page-3-0"></span>**1 Introduction**

The fancyvrb package had its first public release in January 1998. In July of the same year, a few additional features were added. Since then, the package has remained almost unchanged except for a few bug fixes. fancyvrb has become one of the primary LATEX packages for working with verbatim text.

Additional verbatim features would be nice, but since fancyvrb has remained almost unchanged for so long, a major upgrade could be problematic. There are likely many existing documents that tweak or patch fancyvrb internals in a way that relies on the existing implementation. At the same time, creating a completely new verbatim package would require a major time investment and duplicate much of fancyvrb that remains perfectly functional. Perhaps someday there will be an amazing new verbatim package. Until then, we have fvextra.

fvextra is an add-on package that gives fancyvrb several additional features, including automatic line breaking. Because fvextra patches and overwrites some of the fancyvrb internals, it may not be suitable for documents that rely on the details of the original fancyvrb implementation. fvextra tries to maintain the default fancyvrb behavior in most cases. All patches (section [7\)](#page-19-0) and modifications to fancyvrb defaults (section [8\)](#page-21-2) are documented.

Some features of fvextra were originally created as part of the pythontex and minted packages. fancyvrb-related patches and extensions that currently exist in those packages will gradually be migrated into fvextra, and both packages will require fvextra in the future.

# <span id="page-3-1"></span>**2 Usage**

fvextra may be used as a drop-in replacement for fancyvrb. It will load fancyvrb if it has not yet been loaded, and then proceeds to patch fancy is and define additional features.

The upquote package is loaded to give correct backticks (`) and typewriter single quotation marks ('). When this is not desirable within a given environment, use the option curlyquotes. fvextra modifies the behavior of these and other symbols in typeset math within verbatim, so that they will behave as expected (section [7.3\)](#page-20-0). fvextra uses the lineno package for working with automatic line breaks. lineno gives a warning when the csquotes package is loaded before it, so fvextra should be loaded before csquotes. The ifthen and etoolbox packages are required. color or xcolor should be loaded manually to use color-dependent features.

While fvextra attempts to minimize changes to the fancyvrb internals, in some cases it completely overwrites fancyvrb macros with new definitions. New definitions typically follow the original definitions as much as possible, but code that depends on the details of the original fancyvrb implementation may be incompatible with fvextra.

# <span id="page-4-0"></span>**3 General options**

fvextra adds several general options to fancyvrb. All options related to automatic line breaking are described separately in section [5.](#page-9-2) All options related to syntax highlighting using Pygments are described in section [6.](#page-18-0)

curlyquotes (boolean) (default: false) Unlike fancyvrb, fvextra requires the upquote package, so the backtick (`) and typewriter single quotation mark (') always appear literally by default, instead of becoming the left and right curly single quotation marks  $(')$ . This option allows these characters to be replaced by the curly quotation marks when that is desirable. \begin{Verbatim} `quoted text' \end{Verbatim} `quoted text' \begin{Verbatim}[curlyquotes] `quoted text' \end{Verbatim} 'quoted text' highlightcolor (string) (default: LightCyan) Set the color used for highlightlines, using a predefined color name from color or xcolor, or a color defined via \definecolor.

# highlightlines (string) (default:  $\langle none \rangle$ ) This highlights a single line or a range of lines based on line numbers. The line numbers refer to the line numbers that fancyvrb would show if numbers=left, etc. They do not refer to original or actual line numbers before adjustment by firstnumber.

The highlighting color can be customized with highlightcolor.

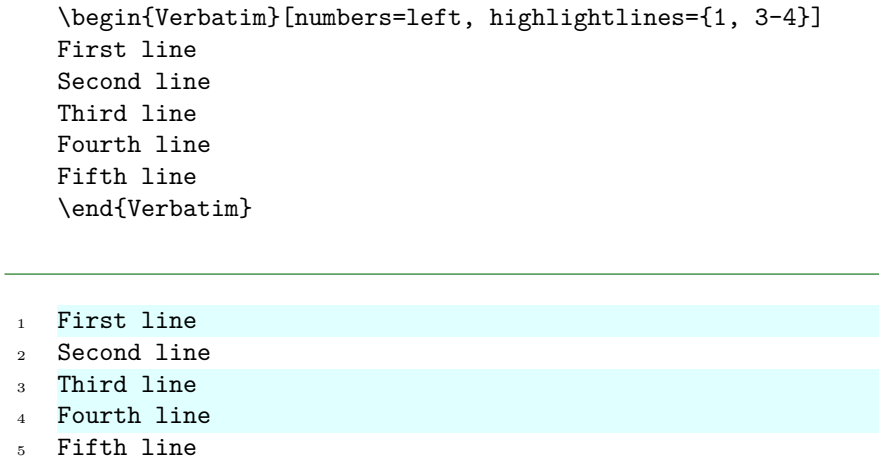

The actual highlighting is performed by a set of commands. These may be customized for additional fine-tuning of highlighting. See the default definition of \FancyVerbHighlightLineFirst as a starting point.

- \FancyVerbHighlightLineFirst: First line in a range.
- \FancyVerbHighlightLineMiddle: Inner lines in a range.
- \FancyVerbHighlightLineLast: Last line in a range.
- \FancyVerbHighlightLineSingle: Single highlighted lines.
- \FancyVerbHighlightLineNormal: Normal lines without highlighting.

If these are customized in such a way that indentation or inter-line spacing is changed, then \FancyVerbHighlightLineNormal may be modified as well to make all lines uniform. When working with the First, Last, and Single commands, keep in mind that fvextra merges all numbers ranges, so that {1, 2-3, 3-5} is treated the same as {1-5}.

Highlighting is applied after \FancyVerbFormatText, so any text formatting defined via that command will work with highlighting. Highlighting is applied before \FancyVerbFormatLine, so if \FancyVerbFormatLine puts a line in a box, the box will be behind whatever is created by highlighting. This prevents highlighting from vanishing due to user-defined customization.

linenos (boolean) (default: false) fancyvrb allows line numbers via the options numbers= $\langle position \rangle$ . This is essentially an alias for numbers=left. It primarily exists for better compatibility with the minted package.

mathescape (boolean) (default: false)

This causes everything between dollar signs \$...\$ to be typeset as math. The caret  $\hat{\ }$  and underscore — have their normal math meanings.

This is equivalent to codes={\catcode`\$=3\catcode`^=7\catcode`\_=8}. mathescape is always applied *before* codes, so that codes can be used to override

some of these definitions.

Note that fvextra provides several patches that make math mode within verbatim as close to normal math mode as possible (section [7.3\)](#page-20-0).

# numberfirstline (boolean) (default: false)

 $\mathsf{r}$ 

When line numbering is used with stepnumber  $\neq 1$ , the first line may not always be numbered, depending on the line number of the first line. This causes the first line always to be numbered.

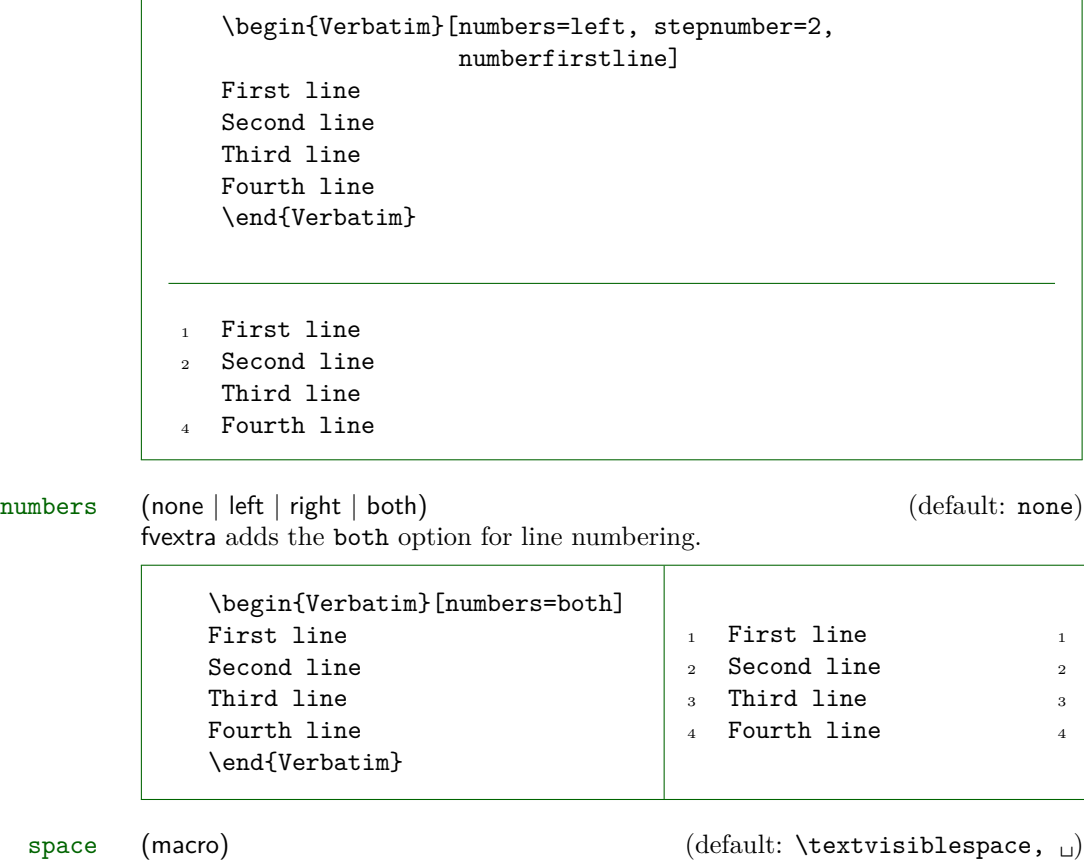

Redefine the visible space character. Note that this is only used if showspaces=true. The color of the character may be set with spacecolor. spacecolor (string) (default: none)

Set the color of visible spaces. By default (none), they take the color of their surroundings.

```
\color{gray}
\begin{Verbatim}[showspaces, spacecolor=red]
One two three
\end{Verbatim}
```
### One<sub>uu</sub>two<sub>uu</sub>three

stepnumberfromfirst (boolean) (default: false) By default, when line numbering is used with stepnumber  $\neq 1$ , only line numbers that are a multiple of stepnumber are included. This offsets the line numbering from the first line, so that the first line, and all lines separated from it by a multiple of stepnumber, are numbered.

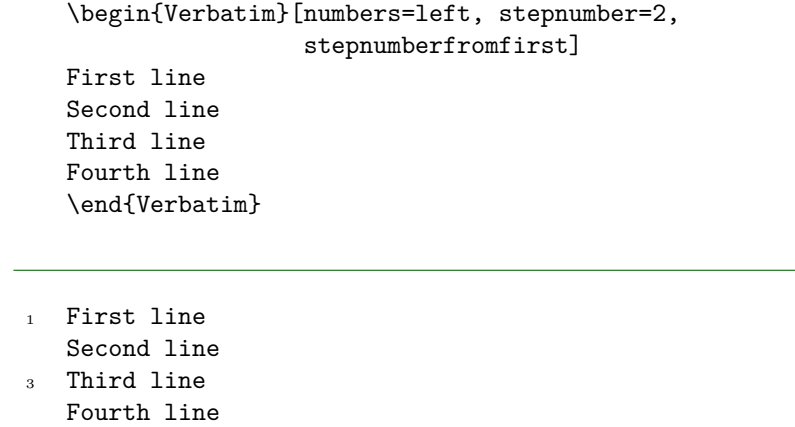

stepnumberoffsetvalues (boolean) (default: false)

By default, when line numbering is used with stepnumber  $\neq 1$ , only line numbers that are a multiple of stepnumber are included. Using firstnumber to offset the numbering will change which lines are numbered and which line gets which number, but will not change which *numbers* appear. This option causes firstnumber to be ignored in determining which line numbers are a multiple of stepnumber. firstnumber is still used in calculating the actual numbers that appear. As a result, the line numbers that appear will be a multiple of stepnumber, plus firstnumber minus 1.

This option gives the original behavior of fancyvrb when firstnumber is used with stepnumber  $\neq 1$  (section [8.2\)](#page-22-0).

```
\begin{Verbatim}[numbers=left, stepnumber=2,
                    firstnumber=4, stepnumberoffsetvalues]
  First line
   Second line
  Third line
  Fourth line
   \end{Verbatim}
  First line
5 Second line
  Third line
  Fourth line
```
# tab (macro) (default: fancyvrb's \FancyVerbTab,  $\exists$ ) Redefine the visible tab character. Note that this is only used if showtabs=true. The color of the character may be set with tabcolor.

When redefining the tab, you should include the font family, font shape, and text color in the definition. Otherwise these may be inherited from the surrounding text. This is particularly important when using the tab with syntax highlighting, such as with the minted or pythontex packages.

fvextra patches fancyvrb tab expansion so that variable-width symbols such as \rightarrowfill may be used as tabs. For example,

```
\begin{Verbatim}[obeytabs, showtabs, breaklines,
                 tab=\rightarrowfill, tabcolor=orange]
       −i|First −i|Second −i|Third −i|And more text that goes on for a
         ,→ while until wrapping is needed
       −i|First −i|Second −i|Third −i|Forth
\end{Verbatim}
```
→First–→Second→Third–→And more text that goes on for a *,*<sup>→</sup> while until wrapping is needed →First-→Second-→Third-→Forth

tabcolor (string) (default: none) Set the color of visible tabs. By default (none), they take the color of their surroundings.

# <span id="page-9-0"></span>**4 General commands**

# <span id="page-9-1"></span>**4.1 Line and text formatting**

# \FancyVerbFormatLine

\FancyVerbFormatText fancyvrb defines \FancyVerbFormatLine, which can be used to apply custom formatting to each individual line of text. By default, it takes a line as an argument and inserts it with no modification. This is equivalent to \newcommand{\FancyVerbFormatLine}[[1](#page-9-3)]{#1}.<sup>1</sup>

> fvextra introduces line breaking, which complicates line formatting. We might want to apply formatting to the entire line, including line breaks, line continuation symbols, and all indentation, including any extra indentation provided by line breaking. Or we might want to apply formatting only to the actual text of the line. fvextra leaves \FancyVerbFormatLine as applying to the entire line, and introduces a new command \FancyVerbFormatText that only applies to the text part of the line.<sup>[2](#page-9-4)</sup> By default,  $\FancyVerbFormatText$  inserts the text unmodified. When it is customized, it should not use boxes that do not allow line breaks to avoid conflicts with line breaking code.

```
\renewcommand{\FancyVerbFormatLine}[1]{%
  \fcolorbox{DarkBlue}{LightGray}{#1}}
\renewcommand{\FancyVerbFormatText}[1]{\textcolor{Green}{#1}}
\begin{Verbatim}[breaklines]
Some text that proceeds for a while and finally wraps onto another line
Some more text
\end{Verbatim}
```
Some text that proceeds for a while and finally wraps onto another line

Some more text

# <span id="page-9-2"></span>**5 Line breaking**

Automatic line breaking may be turned on with breaklines=true. By default, breaks only occur at spaces. Breaks may be allowed anywhere with breakanywhere,

<span id="page-9-3"></span><sup>&</sup>lt;sup>1</sup>The actual definition in fancyvrb is \def\FancyVerbFormatLine#1{\FV@ObeyTabs{#1}}. This is problematic because redefining the macro could easily eliminate \FV@ObeyTabs, which governs tab expansion. fvextra redefines the macro to \def\FancyVerbFormatLine#1{#1} and patches all parts of fancyvrb that use \FancyVerbFormatLine so that \FV@ObeyTabs is explicitly inserted at the appropriate points.

<span id="page-9-4"></span> $2$ When breaklines=true, each line is wrapped in a \parbox. \FancyVerbFormatLine is outside the \parbox, and \FancyVerbFormatText is inside.

or only before or after specified characters with breakbefore and breakafter. Many options are provided for customizing breaks. A good place to start is the description of breaklines.

# <span id="page-10-0"></span>**5.1 Line breaking options**

Options are provided for customizing typical line breaking features. See section [5.3](#page-15-0) for details about low-level customization of break behavior.

breakafter (string) (default:  $\langle none \rangle$ )

Break lines after specified characters, not just at spaces, when breaklines=true. For example, breakafter=-/ would allow breaks after any hyphens or slashes. Special characters given to breakafter should be backslash-escaped (usually #, {,  $\}$ , %, [, ]; the backslash \ may be obtained via \\ and the space via \space).<sup>[3](#page-10-1)</sup>

For an alternative, see breakbefore. When breakbefore and breakafter are used for the same character, breakbeforegroup and breakaftergroup must both have the same setting.

Note that when commandchars or codes are used to include macros within verbatim content, breaks will not occur within mandatory macro arguments by default. Depending on settings, macros that take optional arguments may not work unless the entire macro including arguments is wrapped in a group (curly braces {}, or other characters specified with commandchars). See section [5.3](#page-15-0) for details.

\begin{Verbatim}[breaklines, breakafter=d] some\_string = 'SomeTextThatGoesOnAndOnForSoLongThatItCouldNeverFitOnOneLine' \end{Verbatim}

 $some\_string = 'SomeTextThatGoesOnAndOnForSolongThatItCould<sub>l</sub>$ *,*<sup>→</sup> NeverFitOnOneLine'

| breakaftergroup      | (boolean)<br>both have the same setting. | (default: true)<br>When breakafter is used, group all adjacent identical characters together, and<br>only allow a break after the last character. When breakbefore and breakafter<br>are used for the same character, breakbeforegroup and breakaftergroup must |  |
|----------------------|------------------------------------------|----------------------------------------------------------------------------------------------------|--|
| breakaftersymbolpre  | (string)                                 | $(\text{default: } \, \cdot \, \cdot \text{best} \times \text{constant} \cdot \text{rfloor}, \quad \cdot \cdot \}$<br>The symbol inserted pre-break for breaks inserted by breakafter.                                                                          |  |
| breakaftersymbolpost | (string)                                 | $(\text{default}: \langle \textit{none} \rangle)$                                                                                                    |  |
|                      |                                          | <sup>3</sup> breakafter expands each token it is given once, so when it is given a macro like $\%$ , the                                                                                                    |  |

<span id="page-10-1"></span>macro should expand to a literal character that will appear in the text to be typeset. fvextra defines special character escapes that are activated for breakafter so that this will work with common escapes. The only exception to token expansion is non-ASCII characters under pdfTeX; these should appear literally. breakafter is not catcode-sensitive.

<span id="page-11-0"></span>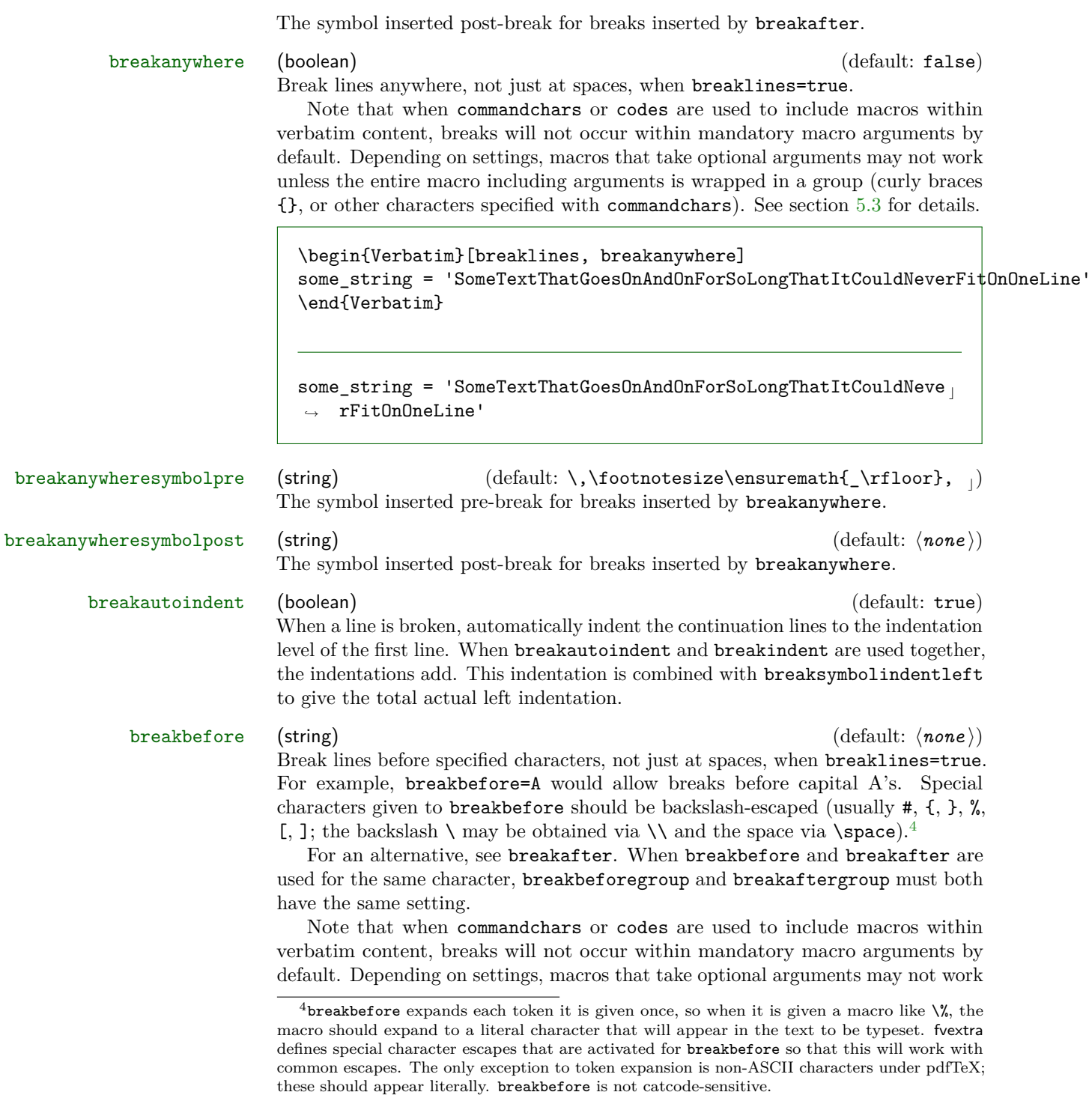

unless the entire macro including arguments is wrapped in a group (curly braces {}, or other characters specified with commandchars). See section [5.3](#page-15-0) for details.

\begin{Verbatim}[breaklines, breakbefore=A] some\_string = 'SomeTextThatGoesOnAndOnForSoLongThatItCouldNeverFitOnOneLine' \end{Verbatim}  $some\_string = 'SomeTextThatGoesOn$ *,*<sup>→</sup> AndOnForSoLongThatItCouldNeverFitOnOneLine' breakbeforegroup (boolean) (and the set of the set of the default: true) (default: true) When breakbefore is used, group all adjacent identical characters together, and only allow a break before the first character. When breakbefore and breakafter are used for the same character, breakbeforegroup and breakaftergroup must both have the same setting. breakbeforesymbolpre (string) (default: \,\footnotesize\ensuremath{\_\rfloor}, e) The symbol inserted pre-break for breaks inserted by breakbefore. breakbeforesymbolpost (string) (default:  $\langle none \rangle$ ) The symbol inserted post-break for breaks inserted by breakbefore. breakindent (dimension) and the contract of the contract of the contract of the contract of the contract of the contract of the contract of the contract of the contract of the contract of the contract of the contract of th When a line is broken, indent the continuation lines by this amount. When breakautoindent and breakindent are used together, the indentations add. This indentation is combined with breaksymbolindentleft to give the total actual left indentation. breaklines (boolean) (default: false) Automatically break long lines. By default, automatic breaks occur at spaces. Use breakanywhere to enable breaking anywhere; use breakbefore and breakafter for more fine-tuned breaking. ...text. \begin{Verbatim}[breaklines] def  $f(x)$ : return 'Some text ' +  $str(x)$ \end{Verbatim} ...text.  $def f(x):$ return 'Some text ' +  $\rightarrow$  str(x)

> To customize the indentation of broken lines, see breakindent and breakautoindent. To customize the line continuation symbols, use breaksymbolleft and breaksymbolright. To customize the separation between the continuation symbols and the text, use breaksymbolsepleft and breaksymbolsepright. To customize the extra indentation that is supplied to make room for the break symbols, use

breaksymbolindentleft and breaksymbolindentright. Since only the lefthand symbol is used by default, it may also be modified using the alias options breaksymbol, breaksymbolsep, and breaksymbolindent.

An example using these options to customize the Verbatim environment is shown below. This uses the **\carriagereturn** symbol from the **dingbat** package.

```
\begin{Verbatim}[breaklines,
                 breakautoindent=false,
                 breaksymbolleft=\raisebox{0.8ex}{
                   \small\reflectbox{\carriagereturn}},
                 breaksymbolindentleft=0pt,
                 breaksymbolsepleft=0pt,
                 breaksymbolright=\small\carriagereturn,
                 breaksymbolindentright=0pt,
                 breaksymbolsepright=0pt]
def f(x):
    return 'Some text ' + str(x) + ' some more text ' +
    \rightarrow str(x) + ' even more text that goes on for a while'
\end{Verbatim}
```

```
def f(x):return 'Some text ' + str(x) + ' some more text ' +
\sqrt{15} str(x) + ' even more text that goes on for a while'
                                                                        \overline{D}
```
Automatic line breaks will not work with showspaces=true unless you use breakanywhere, or use breakbefore or breakafter with \space. For example,

\begin{Verbatim}[breaklines, showspaces, breakafter=\space] some\_string = 'Some Text That Goes On And On For So Long That It Could Never Fit' \end{Verbatim}

some\_string

come\_string

come\_string

come\_string

come\_string

come\_string
come\_string
come\_string
come\_string
come\_string
come\_string
come\_string
come\_string
come\_string
come\_string
come\_string
come\_string
come\_string
c *,*<sup>→</sup> It␣Could␣Never␣Fit'

breaksymbol (string)  $\qquad \qquad$  (default: breaksymbolleft) Alias for breaksymbolleft.

breaksymbolleft (string) (default: \tiny\ensuremath{\hookrightarrow}, *,*<sup>→</sup>) The symbol used at the beginning (left) of continuation lines when breaklines=true. To have no symbol, simply set breaksymbolleft to an empty string  $("=," or "={'}'.$ The symbol is wrapped within curly braces {} when used, so there is no danger of formatting commands such as \tiny "escaping."

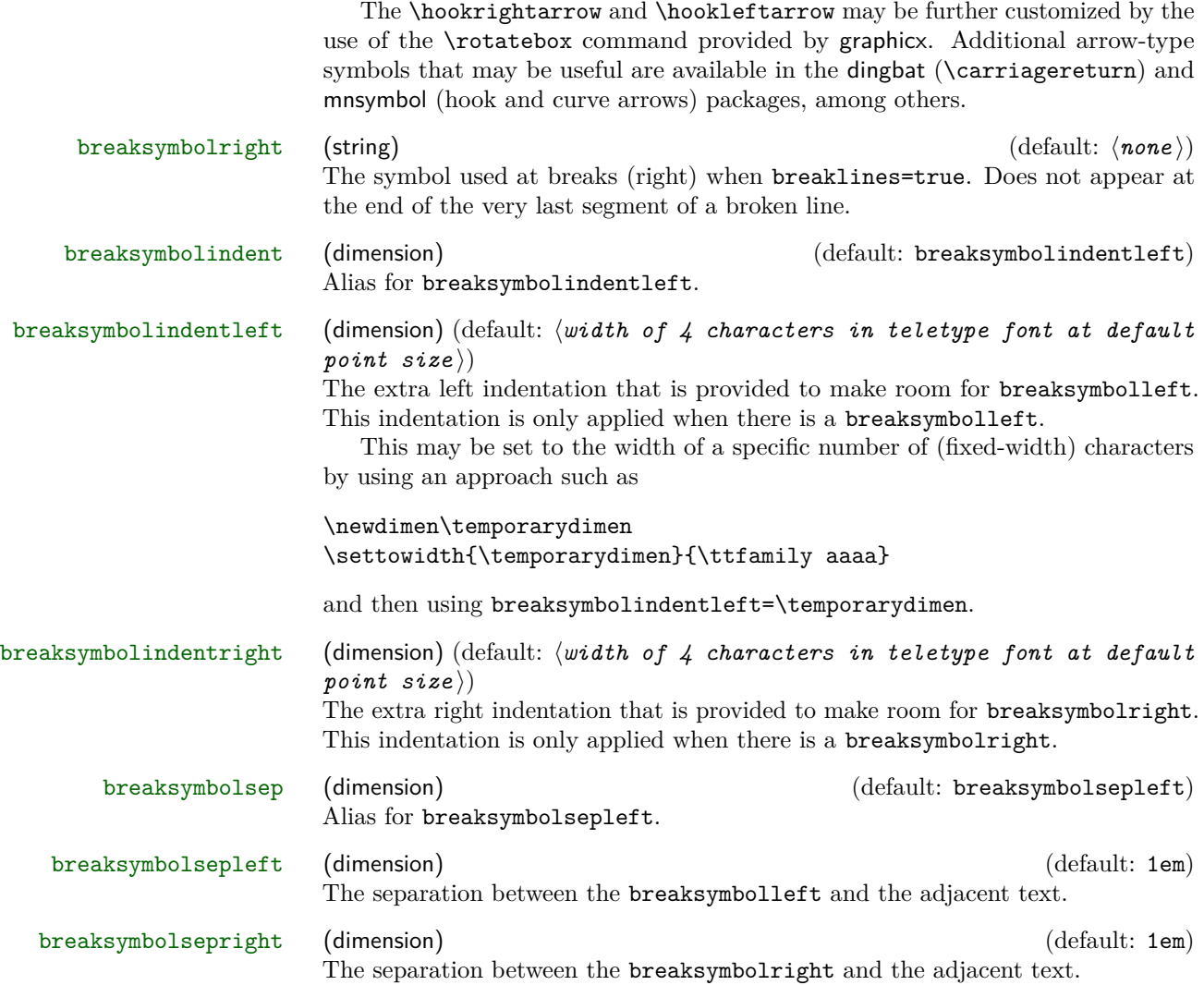

# <span id="page-14-0"></span>**5.2 Line breaking and tab expansion**

fancyvrb provides an obeytabs option that expands tabs based on tab stops rather than replacing them with a fixed number of spaces (see fancyvrb's tabsize). The fancyvrb implementation of tab expansion is not directly compatible with fvextra's line-breaking algorithm, but fvextra builds on the fancyvrb approach to obtain identical results.

Tab expansion in the context of line breaking does bring some additional considerations that should be kept in mind. In each line, all tabs are expanded exactly as they would have been had the line not been broken. This means that after a line break, any tabs will not align with tab stops unless the total left indentation of continuation lines is a multiple of the tab stop width. The total indentation of continuation lines is the sum of breakindent, breakautoindent, and breaksymbolindentleft (alias breaksymbolindent).

A sample Verbatim environment that uses obeytabs with breaklines is shown below, with numbers beneath the environment indicating tab stops (tabsize=8 by default). The tab stops in the wrapped and unwrapped lines are identical. However, the continuation line does not match up with the tab stops because by default the width of breaksymbolindentleft is equal to four monospace characters. (By default, breakautoindent=true, so the continuation line gets a tab plus breaksymbolindentleft.)

```
\begin{Verbatim}[obeytabs, showtabs, breaklines]
       −i|First −i|Second −i|Third −i|And more text that goes on for a
         ,→ while until wrapping is needed
       −i|First −i|Second −i|Third −i|Forth
\end{Verbatim}
1234567812345678123456781234567812345678123456781234567812345678
```
We can set the symbol indentation to eight characters by creating a dimen,

#### \newdimen\temporarydimen

setting its width to eight characters,

#### \settowidth{\temporarydimen}{\ttfamily AaAaAaAa}

and finally adding the option breaksymbolindentleft=\temporarydimen to the Verbatim environment to obtain the following:

```
−i|First −i|Second −i|Third −i|And more text that goes on for a
      ,→ while until wrapping is needed
−i|First −i|Second −i|Third −i|Forth
```
1234567812345678123456781234567812345678123456781234567812345678

# <span id="page-15-0"></span>**5.3 Advanced line breaking**

### <span id="page-15-1"></span>**5.3.1 A few notes on algorithms**

breakanywhere, breakbefore, and breakafter work by scanning through the tokens in each line and inserting line breaking commands wherever a break should be allowed. By default, they skip over all groups  $({\{\ldots\}})$  and all math  $(\$\ldots\$\)$ . Note that this refers to curly braces and dollar signs with their normal LATEX meaning (catcodes), not verbatim curly braces and dollar signs; such non-verbatim content may be enabled with commandchars or codes. This means that math and macros

that only take mandatory arguments  $({\ldots})$  will function normally within otherwise verbatim text. However, macros that take optional arguments may not work because [...] is not treated specially, and thus break commands may be inserted within  $[\dots]$  depending on settings. Wrapping an entire macro, including its arguments, in a group will protect the optional argument:  ${\{\langle \text{macro} \rangle[\langle \text{oarg} \rangle]\} \langle \text{marg} \rangle\}}.$ 

breakbefore and breakafter insert line breaking commands around specified characters. This process is catcode-independent; tokens are \detokenized before they are checked against characters specified via breakbefore and breakafter.

#### <span id="page-16-0"></span>**5.3.2 Breaks within macro arguments**

\FancyVerbBreakStart \FancyVerbBreakStop

> When commandchars or codes are used to include macros within verbatim content, the options breakanywhere, breakbefore, and breakafter will not generate breaks within mandatory macro arguments. Macros with optional arguments may not work, depending on settings, unless they are wrapped in a group (curly braces {}, or other characters specified via commandchars).

> If you want to allow breaks within macro arguments (optional or mandatory), then you should (re)define your macros so that the relevant arguments are wrapped in the commands

\FancyVerbBreakStart ... \FancyVerbBreakStop

For example, suppose you have the macro

\newcommand{\mycmd}[1]{\\_before:#1:after\\_}

Then you would discover that line breaking does not occur:

```
\begin{Verbatim}[commandchars=\\\{\}, breaklines, breakafter=a]
\mycmd{1}\mycmd{2}\mycmd{3}\mycmd{4}\mycmd{5}
\end{Verbatim}
```
\_before:1:after\_\_before:2:after\_\_before:3:after\_\_before:4:after\_\_before:5:after\_

Now redefine the macro:

\renewcommand{\mycmd}[1]{\FancyVerbBreakStart\\_before:#1:after\\_\FancyVerbBreakStop}

This is the result:

```
\begin{Verbatim}[commandchars=\\\{\}, breaklines, breakafter=a]
\mycmd{1}\mycmd{2}\mycmd{3}\mycmd{4}\mycmd{5}
\end{Verbatim}
```

```
\_before:1:after\_before:2:after\_before:3:after\_before:4: a<sub>1</sub>,→ fter__before:5:after_
```
Instead of completely redefining macros, it may be more convenient to use \let. For example,

```
\let\originalmycmd\mycmd
\renewcommand{\mycmd}[1]{%
  \expandafter\FancyVerbBreakStart\originalmycmd{#1}\FancyVerbBreakStop}
```
Notice that in this case \expandafter is required, because \FancyVerbBreakStart does not perform any expansion and thus will skip over \originalmycmd{#1} unless it is already expanded. The etoolbox package provides commands that may be useful for patching macros to insert line breaks.

When working with \FancyVerbBreakStart ... \FancyVerbBreakStop, keep in mind that any groups  $\{\ldots\}$  or math  $\ldots\$  between the two commands will be skipped as far as line breaks are concerned, and breaks may be inserted within any optional arguments [...] depending on settings. Inserting breaks within groups requires another level of \FancyVerbBreakStart and \FancyVerbBreakStop, and protecting optional arguments requires wrapping the entire macro in a group  $\{\ldots\}$ . Also, keep in mind that \FancyVerbBreakStart cannot introduce line breaks in a context in which they are never allowed, such as in an \hbox.

### <span id="page-17-0"></span>**5.3.3 Customizing break behavior**

\FancyVerbBreakAnywhereBreak

\FancyVerbBreakBeforeBreak

\FancyVerbBreakAfterBreak

These macros govern the behavior of breaks introduced by breakanywhere, breakbefore, and breakafter. Breaks introduced by the default breaklines when showspaces=false are standard breaks following spaces. No special commands are provided for working with them; the normal LATEX commands for breaking should suffice.

By default, these macros use \discretionary. \discretionary takes three arguments: commands to insert before the break, commands to insert after the break, and commands to insert if there is no break. For example, the default definition of \FancyVerbBreakAnywhereBreak:

```
\newcommand{\FancyVerbBreakAnywhereBreak}{%
  \discretionary{\FancyVerbBreakAnywhereSymbolPre}%
   {\FancyVerbBreakAnywhereSymbolPost}{}}
```
The other macros are equivalent, except that "Anywhere" is swapped for "Before" or "After".

\discretionary will generally only insert breaks when breaking at spaces simply cannot make lines short enough (this may be tweaked to some extent with hyphenation settings). This can produce a somewhat ragged appearance in some cases. If you want breaks exactly at the margin (or as close as possible) regardless of whether a break at a space is an option, you may want to use \allowbreak instead. Another option is  $\lin{\text{break}(\eta)}$ , where  $\langle n \rangle$  is between 0 to 4, with 0 allowing a break and 4 forcing a break.

# <span id="page-18-0"></span>**6 Pygments support**

# <span id="page-18-1"></span>**6.1 Options for users**

fvextra defines additional options for working code that has been highlighted with [Pygments.](pygments.org) These options work with the minted and pythontex packages, and may be enabled for other packages that work with Pygments output (section [6.2\)](#page-18-2).

breakbytoken (boolean) (default: false) When **breaklines=true**, do not allow breaks within [Pygments tokens.](http://pygments.org/docs/tokens/) This would prevent, for example, line breaking within strings.

breakbytokenanywhere (boolean) (default: false) When breaklines=true, do not allow breaks within Pygments tokens, but always allow breaks between tokens even when they are immediately adjacent (not separated by spaces). **This option should be used with care.** Due to the details of how each Pygments lexer works, and due to the tokens defined in each lexer, this may result in breaks in locations that might not be anticipated. Also keep in mind that this will not allow breaks between tokens if those tokens are actually "subtokens" within another token.

#### \FancyVerbBreakByTokenAnywhereBreak

This defines the break inserted when breakbytokenanywhere=true. By default, it is \allowbreak.

#### <span id="page-18-2"></span>**6.2 For package authors**

By default, line breaking will only partially work with Pygments output; breakbefore and breakafter will not work with any characters that do not appear literally in Pygments output but rather are replaced with a character macro. Also, breakbytoken and breakbytokenanywhere will not function at all.

# $\verb+\VerbatimPygments {*l*iteral\_macro} } {$

To enable full Pygments support, use this macro before \begin{Verbatim}, etc. This macro must be used within \begingroup...\endgroup to prevent settings from escaping into the rest of the document. It may be used safely at the beginning of a \newenvironment definition. When used with \newcommand, though, the \begingroup...\endgroup will need to be inserted explicitly.

 $\langle literal\_macro \rangle$  is the Pygments macro that literally appears in Pygments output; it corresponds to the Pygments commandprefix. For minted and pythontex, this is **\PYG.**  $\langle actual\_macro \rangle$  is the Pygments macro that should actually be used. For minted and pythontex, this is \PYG $\langle style\rangle$ . In the minted and pythontex approach, code is only highlighted once (\PYG), and then the style is changed by redefining the macro that literally appears (\PYG) to use the appropriate style macro ( $\P(YG\langle style\rangle)$ ).

\VerbatimPygments takes the two Pygments macros and redefines (*literal\_macro*) so that it will invoke *(actual\_macro)* while fully supporting line breaks, breakbytoken, and breakbytokenanywhere. No further modification of either *(literal\_macro*) or  $\langle actual \; macro \rangle$  is possible after **\VerbatimPygments** is used.

In packages that do not make a distinction between *literal macro* and  $\langle actual\_macro \rangle$ , simply use **\VerbatimPygments** with two identical arguments; \VerbatimPygments is defined to handle this case.

# <span id="page-19-0"></span>**7 Patches**

fvextra modifies some fancyvrb behavior that is the result of bugs or omissions.

### <span id="page-19-1"></span>**7.1 Visible spaces**

The command \FancyVerbSpace defines the visible space when showspaces=true. The default fancyvrb definition allows a font command to escape under some circumstances, so that all following text is forced to be teletype font. The command is redefined to use \textvisiblespace.

# <span id="page-19-2"></span>**7.2 obeytabs with visible tabs and with tabs inside macro arguments**

The original fancyvrb treatment of visible tabs when showtabs=true and obeytabs=true did not allow variable-width tab symbols such as \rightarrowfill to function correctly. This is fixed through a redefinition of \FV@TrueTab.

Various macros associated with obeytabs=true are also redefined so that tabs may be expanded regardless of whether they are within a group (within  $\{\ldots\}$ ) with the normal  $LAT$ <sub>FX</sub> meaning due to command chars, etc.). In the fancyvrb implementation, using obeytabs=true when a tab is inside a group typically causes the entire line to vanish. fvextra patches this so that the tab is expanded and will be visible if showtabs=true. Note, though, that the tab expansion in these cases is only guaranteed to be correct for leading whitespace that is inside a group. The start of each run of whitespace that is inside a group is treated as a tab stop, whether or not it actually is, due to limitations of the tab expansion algorithm. A more detailed discussion is provided in the implementation.

The example below shows correct tab expansion of leading whitespace within a macro argument. With fancyvrb, the line of text would simply vanish in this case.

\begin{Verbatim}[obeytabs, showtabs, showspaces, tabsize=4, commandchars=\\\{\}, tab=\textcolor{orange}{\rightarrowfill}]

```
\textcolor{blue}{ \qquad \qquad \qquad \qquad \qquad + Text after 1 space + 2 tabs}
\end{Verbatim}
```

```
␣−−→−−→Text␣after␣1␣space␣+␣2␣tabs
```
The next example shows that tab expansion inside macros in the midst of text typically does not match up with the correct tab stops, since in such circumstances the beginning of the run of whitespace must be treated as a tab stop.

```
\begin{Verbatim}[obeytabs, showtabs, commandchars=\\\{\},
                 tab=\textcolor{orange}{\rightarrowfill}]
\textcolor{blue}{ \rightarrow + \rightarrow leading tabs}
\textcolor{blue}{Text −i| −i|then 2 tabs}
\end{Verbatim}
```

```
→2 leading tabs
Text –––––→→––→then 2 tabs
```
# <span id="page-20-0"></span>**7.3 Math mode**

### <span id="page-20-1"></span>**7.3.1 Spaces**

When typeset math is included within verbatim material, fancyvrb makes spaces within the math appear literally.

```
\begin{Verbatim}[commandchars=\\\{\}, mathescape]
Verbatim $\displaystyle\frac{1}{ x^2 + y^2 }$ verbatim
\end{Verbatim}
Verbatim
                 1
           x
            \frac{1}{2} + y^2 verbatim
```
fvextra patches this by redefining fancyvrb's space character within math mode so that it behaves as expected:

$$
\texttt{Verbatin }\frac{1}{x^2+y^2}\text{ verbatin}
$$

#### <span id="page-20-2"></span>**7.3.2 Symbols and fonts**

With fancyvrb, using a single quotation mark (') in typeset math within verbatim material results in an error rather than a prime symbol  $(').<sup>5</sup>$  $(').<sup>5</sup>$  $(').<sup>5</sup>$  fvextra redefines the

<span id="page-20-3"></span><sup>&</sup>lt;sup>5</sup>The single quotation mark is made active within verbatim material to prevent ligatures, via \@noligs. The default definition is incompatible with math mode.

behavior of the single quotation mark within math mode to fix this, so that it will become a proper prime.

The amsmath package provides a \text command for including normal text within math. With fancyvrb, \text does not behave normally when used in typeset math within verbatim material. fvextra redefines the backtick  $($   $\cdot$   $)$  and the single quotation mark so that they function normally within \text, becoming left and right quotation marks. It redefines the greater-than sign, less-than sign, comma, and hyphen so that they function normally as well. fvextra also switches back to the default document font within \text, rather than using the verbatim font, which is typically a monospace or typewriter font.

The result of these modifications is a math mode that very closely mimics the behavior of normal math mode outside of verbatim material.

```
\begin{Verbatim}[commandchars=\\\{\}, mathescape]
Verbatim \displaystyle{\frac{\sqrt{x}}{1-\text{c}} = \text{c}^{\text{cos}} quoted text---''}$
\end{Verbatim}
```
Verbatim  $f'''(x) =$  "Some quoted text—"

# <span id="page-21-0"></span>**7.4 Orphaned labels**

When frame=lines is used with a label, fancyvrb does not prevent the label from being orphaned under some circumstances. \FV@BeginListFrame@Lines is patched to prevent this.

# <span id="page-21-1"></span>**7.5 rulecolor and fillcolor**

The rulecolor and fillcolor options are redefined so that they accept color names directly, rather than requiring  $\cdot$ color $\{(color\_name)\}.$  The definitions still allow the old usage.

# <span id="page-21-2"></span>**8 Additional modifications to fancyvrb**

fvextra modifies some fancyvrb behavior with the intention of improving logical consistency or providing better defaults.

# <span id="page-21-3"></span>**8.1 Backtick and single quotation mark**

With fancyvrb, the backtick ` and typewriter single quotation mark ' are typeset as the left and right curly single quotation marks ''. fvextra loads the upquote package so that these characters will appear literally by default. The original fancyvrb behavior can be restored with the fvextra option curlyquotes (section [3\)](#page-4-0).

# <span id="page-22-0"></span>**8.2 Line numbering**

With fancyvrb, using firstnumber to offset line numbering in conjunction with stepnumber changes which line numbers appear. Lines are numbered if their original line numbers, without the firstnumber offset, are a multiple of stepnumber. But the actual numbers that appear are the offset values that include firstnumber. Thus, using firstnumber=2 with stepnumber=5 would cause the original lines 5*,* 10*,* 15*, ...* to be numbered, but with the values 6*,* 11*,* 16*, ...*.

fvextra changes line numbering so that when stepnumber is used, the actual line numbers that appear are always multiples of stepnumber by default, regardless of any firstnumber offset. The original fancyvrb behavior may be turned on by setting stepnumberoffsetvalues=true (section [3\)](#page-4-0).

# <span id="page-22-1"></span>**9 Undocumented features of fancyvrb**

fancyvrb defines some potentially useful but undocumented features.

# <span id="page-22-2"></span>**9.1 Undocumented options**

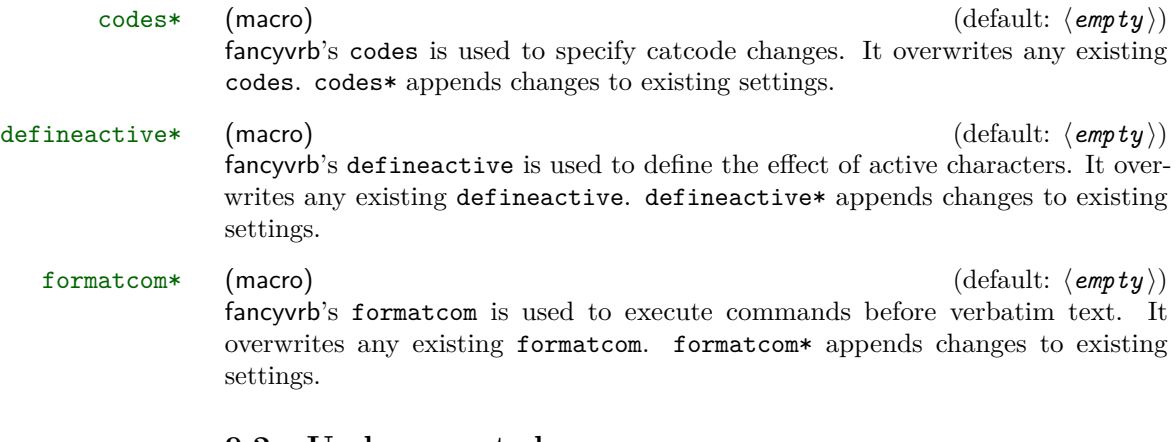

# <span id="page-22-3"></span>**9.2 Undocumented macros**

### \FancyVerbTab

This defines the visible tab character  $(\exists)$  that is used when showtabs=true. The default definition is

```
\def\FancyVerbTab{%
  \valign{%
    \vfil##\vfil\cr
    \hbox{$\scriptscriptstyle-$}\cr
    \hbox to 0pt{\hss$\scriptscriptstyle\rangle\mskip -.8mu$}\cr
    \hbox{$\scriptstyle\mskip -3mu\mid\mskip -1.4mu$}\cr}}
```
While this may be redefined directly, fvextra also defines a new option tab

#### \FancyVerbSpace

This defines the visible space character  $(\Box)$  that is used when showspaces=true. The default definition (as patched by fvextra, section [7.1\)](#page-19-1) is \textvisiblespace. While this may be redefined directly, fvextra also defines a new option space.

# **Version History**

**v1.2** (2016/07/20)

- Added support for line breaking when working with Pygments for syntax highlighting.
- The default highlightcolor is now defined with rgb for compatibility with the color package. Fixed a bug in the conditional color definition when color and xcolor are not loaded before fvextra.

### **v1.1** (2016/07/14)

- The options rulecolor and fillcolor now accept color names directly; using \color{<color\_name>} is no longer necessary, though it still works.
- Added tabcolor and spacecolor options for use with showtabs and showspaces.
- Added highlightlines option that takes a line number or range of line numbers and highlights the corresponding lines. Added highlightcolor option that controls hightlighting color.
- obeytabs no longer causes lines to vanish when tabs are inside macro arguments. Tabs and spaces inside a macro argument but otherwise at the beginning of a line are expanded correctly. Tabs inside a macro argument that are preceded by non-whitespace characters (not spaces or tabs) are expanded based on the starting position of the run of whitespace in which they occur.
- The line breaking options breakanywhere, breakbefore, and breakafter now work with multi-byte UTF-8 code points under pdfTeX with inputenc. They were already fully functional under XeTeX and Lua-TeX.
- Added curlyquotes option, which essentially disables the uquote package.

**v1.0** (2016/06/28)

• Initial release.

# <span id="page-24-0"></span>**10 Implementation**

# <span id="page-24-1"></span>**10.1 Required packages**

The upquote package performs some font checks when it is loaded to determine whether textcomp is needed, but errors can result if the font is changed later in the preamble, so duplicate the package's font check at the end of the preamble. Also check for a package order issue with lineno and csquotes.

- 1 \RequirePackage{ifthen}
- 2 \RequirePackage{etoolbox}
- 3 \RequirePackage{fancyvrb}
- 4 \RequirePackage{upquote}
- 5 \AtEndPreamble{%
- 6 \ifx\encodingdefault\upquote@OTone
- 7 \ifx\ttdefault\upquote@cmtt\else\RequirePackage{textcomp}\fi
- 8 \else
- 9 \RequirePackage{textcomp}
- $10$  \fi}
- 11 \RequirePackage{lineno}
- 12 \@ifpackageloaded{csquotes}%
- 13 {\PackageWarning{fvextra}{csquotes should be loaded after fvextra, %
- 14 to avoid a warning from the lineno package}}{}

# <span id="page-24-2"></span>**10.2 Utility macros**

\FV@Space@ifx Macro for testing if a \let token is \FV@Space with \ifx. The space will be active and defined as \FV@Space.

- 15 \def\FV@Space@ifx{\FV@Space}
- \FV@Tab@ifx Macro for testing if a \let token is \FV@Tab with \ifx. The tab will be active and defined as \FV@Tab.

16 \def\FV@Tab@ifx{\FV@Tab}

# <span id="page-24-3"></span>**10.3 Hooks**

\FV@FormattingPrepHook This is a hook for extending \FV@FormattingPrep. \FV@FormattingPrep is inside a group, before the beginning of processing, so it is a good place to add extension code. This hook is used for such things as tweaking math mode behavior and preparing for breakbefore and breakafter.

- 17 \let\FV@FormattingPrepHook\@empty
- 18 \expandafter\def\expandafter\FV@FormattingPrep\expandafter{%
- 19 \expandafter\FV@FormattingPrepHook\FV@FormattingPrep}
- \FV@PygmentsHook This is a hook for turning on Pygments-related features for packages like minted and pythontex (section [10.8\)](#page-63-0). It needs to be the first thing in \FV@FormattingPrepHook, since it will potentially affect some of the later things in the hook. It is activated by \VerbatimPygments.

\let\FV@PygmentsHook\relax

\g@addto@macro\FV@FormattingPrepHook{\FV@PygmentsHook}

# <span id="page-25-0"></span>**10.4 Escaped characters**

\FV@EscChars Define versions of common escaped characters that reduce to raw characters. This is useful, for example, when working with text that is almost verbatim, but was captured in such a way that some escapes were unavoidable.

- \edef\FV@hashchar{\string#}
- \edef\FV@dollarchar{\string\$}
- \edef\FV@ampchar{\string&}
- \edef\FV@underscorechar{\string\_}
- \edef\FV@tildechar{\string~}
- \edef\FV@leftsquarebracket{\string[}
- \edef\FV@rightsquarebracket{\string]}
- \newcommand{\FV@EscChars}{%
- \let\#\FV@hashchar
- \let\%\@percentchar
- \let\{\@charlb
- \let\}\@charrb
- \let\\$\FV@dollarchar
- \let\&\FV@ampchar
- \let\\_\FV@underscorechar
- \let\\\@backslashchar
- \let~\FV@tildechar
- \let\~\FV@tildechar
- \let\[\FV@leftsquarebracket
- \let\]\FV@rightsquarebracket
- } %\$ <- highlighting

# <span id="page-25-1"></span>**10.5 Patches**

#### <span id="page-25-2"></span>**10.5.1 Visible spaces**

\FancyVerbSpace The default definition of visible spaces (showspaces=true) could allow font commands to escape under some circumstances, depending on how it is used:

{\catcode'\ =12 \gdef\FancyVerbSpace{\tt }}

The command is redefined in more robust and standard LAT<sub>EX</sub> form.

\def\FancyVerbSpace{\textvisiblespace}

#### <span id="page-25-3"></span>**10.5.2 obeytabs with visible tabs and with tabs inside macro arguments**

\FV@TrueTab governs tab appearance when obeytabs=true and showtabs=true. It is redefined so that symbols with flexible width, such as \rightarrowfill, will work as expected. In the original fancyvrb definition,  $\ker\@t{empdima\hbox{box to}\z@{...}.$ The \kern is removed and instead the \hbox is given the width \@tempdima.

\FV@TrueTab and related macros are also modified so that they function for tabs inside macro arguments when obeytabs=true (inside curly braces {} with their normal meaning, when using commandchars, etc.). The fancyvrb implementation of tab expansion assumes that tabs are never inside a group; when a group that contains a tab is present, the entire line typically vanishes. The new implementation keeps the fancyvrb behavior exactly for tabs outside groups; they are perfectly expanded to tab stops. Tabs inside groups cannot be perfectly expanded to tab stops, at least not using the fancyvrb approach. Instead, when fvextra encounters a run of whitespace characters (tabs and possibly spaces), it makes the assumption that the nearest tab stop was at the beginning of the run. This gives the correct behavior if the whitespace characters are leading indentation that happens to be within a macro. Otherwise, it will typically not give correct tab expansion—but at least the entire line will not be discarded, and the run of whitespace will be represented, even if imperfectly.

A general solution to tab expansion may be possible, but will almost certainly require multiple compiles, perhaps even one compile (or more) per tab. The zref package provides a \zsaveposx macro that stores the current *x* position on the page for subsequent compiles. This macro, or a similar macro from another package, could be used to establish a reference point at the beginning of each line. Then each run of whitespace that contains a tab could have a reference point established at its start, and tabs could be expanded based on the distance between the start of the run and the start of the line. Such an approach would allow the first run of whitespace to measure its distance from the start of the line on the 2nd compile (once both reference points were established), so it would be able expand the first run of whitespace correctly on the 3rd compile. That would allow a second run of whitespace to definitely establish its starting point on the 3rd compile, which would allow it to expand correctly on the 4th compile. And so on. Thus, while it should be possible to perform completely correct tab expansion with such an approach, it will in general require at least 4 compiles to do better than the current approach. Furthermore, the sketch of the algorithm provided so far does not include any complications introduced by line breaking. In the current approach, it is necessary to determine how each tab would be expanded in the absence of line breaking, save all tab widths, and then expand using saved widths during the actual typesetting with line breaking.

FV@TrueTabGroupLevel Counter for keeping track of the group level (\currentgrouplevel) at the very beginning of a line, inside \FancyVerbFormatLine but outside \FancyVerbFormatText, which is where the tab expansion macro is invoked. This allows us to determine whether we are in a group, and expand tabs accordingly.

44 \newcounter{FV@TrueTabGroupLevel}

\FV@@ObeyTabs The fancyvrb macro responsible for tab expansion is modified so that it can handle tabs inside groups, even if imperfectly. We need to use a special version of the space, \FV@Space@ObeyTabs, that within a group will capture all following spaces or tabs and then insert them with tab expansion based on the beginning of the run of whitespace. We need to record the current group level, but then increment

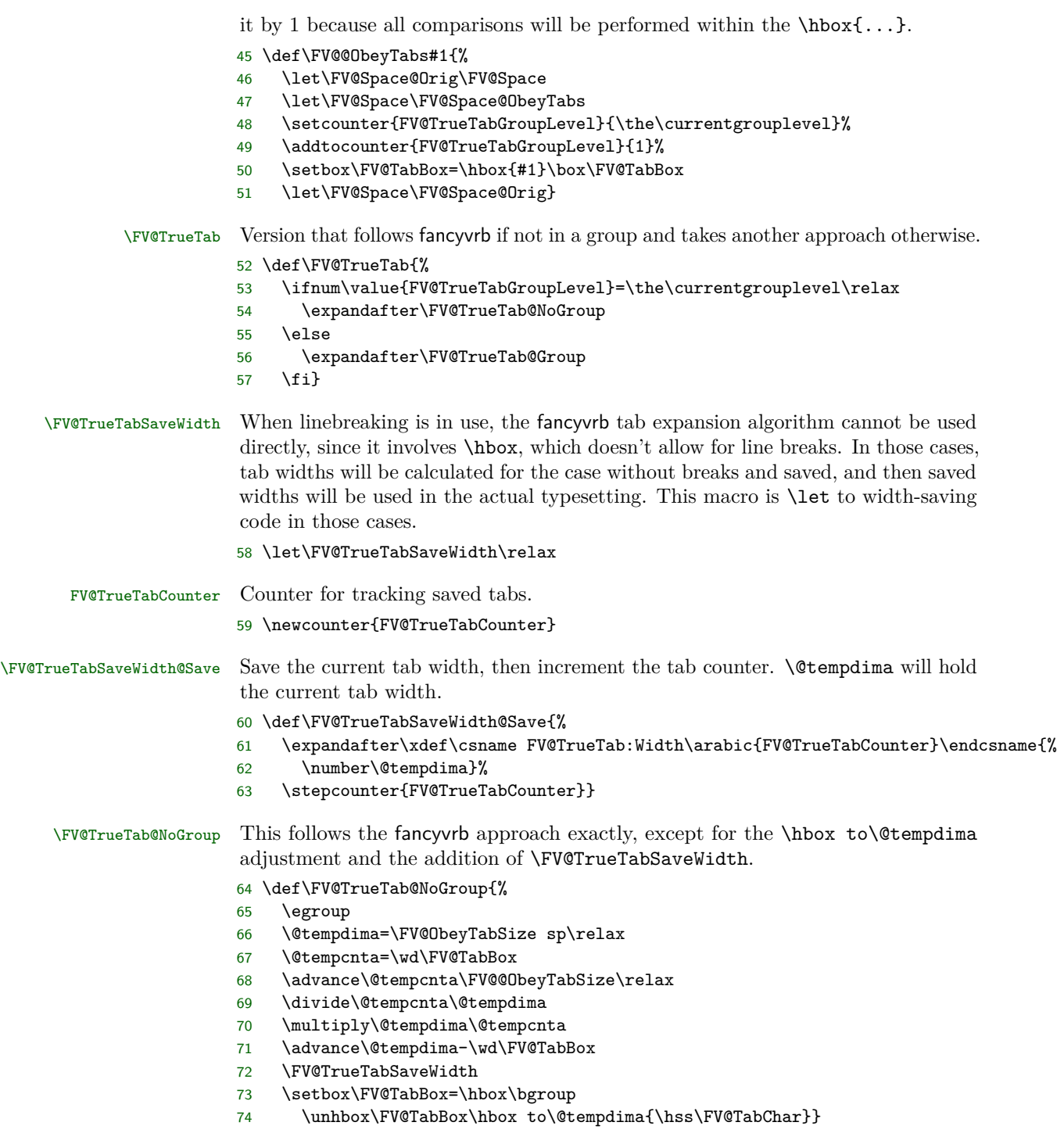

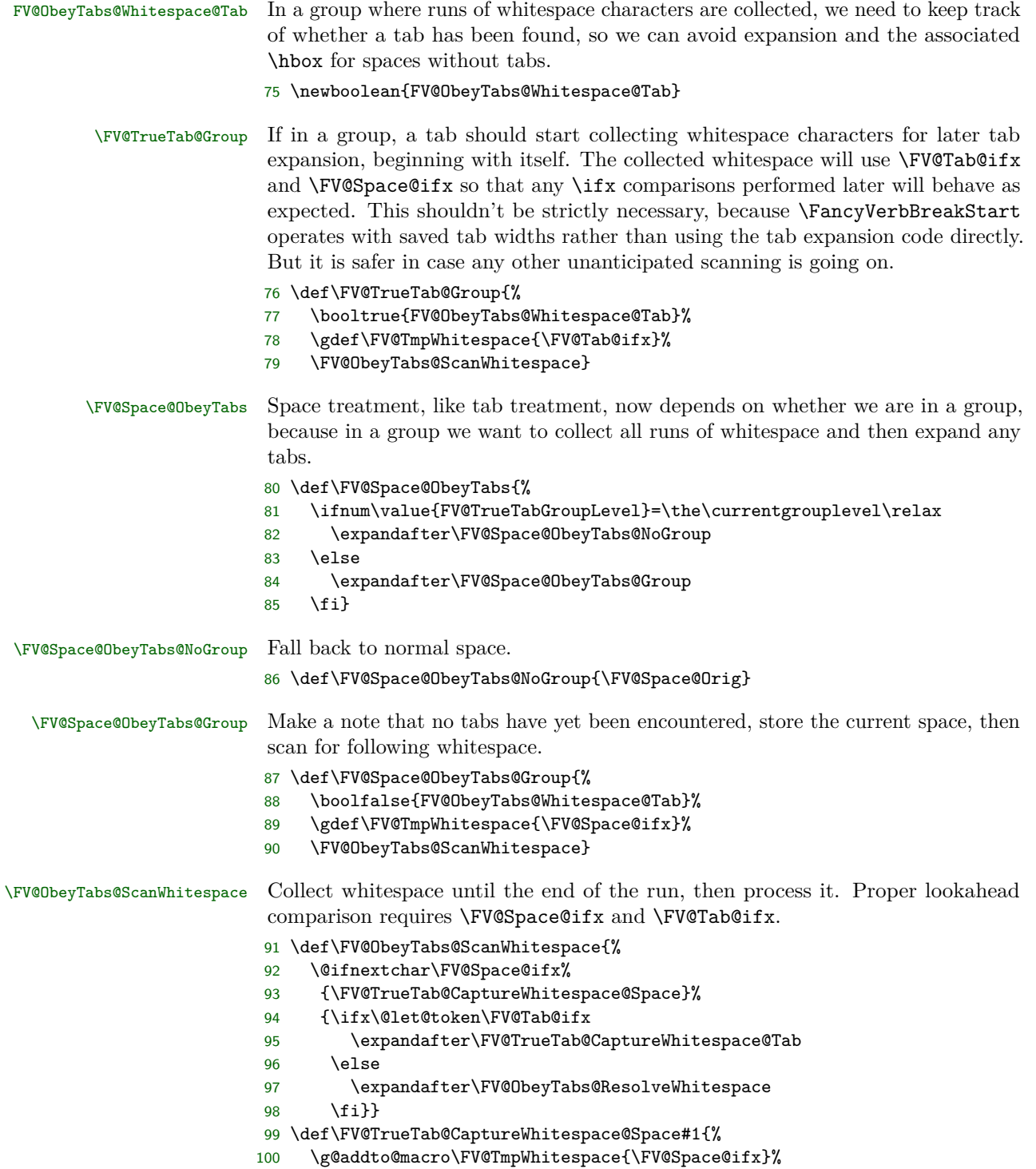

<span id="page-29-0"></span> \FV@ObeyTabs@ScanWhitespace} \def\FV@TrueTab@CaptureWhitespace@Tab#1{% \booltrue{FV@ObeyTabs@Whitespace@Tab}% \g@addto@macro\FV@TmpWhitespace{\FV@Tab@ifx}% \FV@ObeyTabs@ScanWhitespace} \FV@TrueTab@Group@Expand Yet another tab definition, this one for use in the actual expansion of tabs in whitespace. This uses the fancy vrb algorithm, but only over a restricted region known to contain no groups. \newbox\FV@TabBox@Group \def\FV@TrueTab@Group@Expand{% \egroup \@tempdima=\FV@ObeyTabSize sp\relax \@tempcnta=\wd\FV@TabBox@Group \advance\@tempcnta\FV@@ObeyTabSize\relax \divide\@tempcnta\@tempdima \multiply\@tempdima\@tempcnta \advance\@tempdima-\wd\FV@TabBox@Group \FV@TrueTabSaveWidth \setbox\FV@TabBox@Group=\hbox\bgroup 117 \unhbox\FV@TabBox@Group\hbox to\@tempdima{\hss\FV@TabChar}} \FV@ObeyTabs@ResolveWhitespace Need to make sure the right definitions of the space and tab are in play here. Only do tab expansion, with the associated \hbox, if a tab is indeed present. \def\FV@ObeyTabs@ResolveWhitespace{% \let\FV@Space\FV@Space@Orig \let\FV@Tab\FV@TrueTab@Group@Expand \expandafter\FV@ObeyTabs@ResolveWhitespace@i\expandafter{\FV@TmpWhitespace}% \let\FV@Space\FV@Space@ObeyTabs \let\FV@Tab\FV@TrueTab} \def\FV@ObeyTabs@ResolveWhitespace@i#1{% \ifbool{FV@ObeyTabs@Whitespace@Tab}% {\setbox\FV@TabBox@Group=\hbox{#1}\box\FV@TabBox@Group}% {#1}} **10.5.3 Spacing in math mode** \FancyVerbMathSpace \FV@Space is defined as either a non-breaking space or a visible representation of a space, depending on the option showspaces. Neither option is desirable when typeset math is included within verbatim content, because spaces will not be discarded as in normal math mode. Define a space for math mode. \def\FancyVerbMathSpace{ } \FV@SetupMathSpace Define a macro that will activate math spaces, then add it to an fvextra hook. \def\FV@SetupMathSpace{% \everymath\expandafter{\the\everymath\let\FV@Space\FancyVerbMathSpace}} \g@addto@macro\FV@FormattingPrepHook{\FV@SetupMathSpace}

#### <span id="page-30-0"></span>**10.5.4 Fonts and symbols in math mode**

The single quote (') does not become  $\gamma$  rime when typeset math is included within verbatim content, due to the definition of the character in **\@noligs**. This patch adds a new definition of the character in math mode, inspired by [http:](http://tex.stackexchange.com/q/223876/10742) [//tex.stackexchange.com/q/223876/10742](http://tex.stackexchange.com/q/223876/10742). It also redefines other characters in \@noligs to behave normally within math mode and switches the default font within math mode, so that amsmath's \text will work as expected.

\FV@pr@m@s Define a version of \pr@m@s from latex.ltx that works with active '. In verbatim contexts,  $\cdot$  is made active by  $\Omega$ .

```
132 \begingroup
133 \catcode'\'=\active
134 \catcode'\^=7
135 \gdef\FV@pr@m@s{%
136 \ifx'\@let@token
137 \expandafter\pr@@@s
138 \else
139 \ifx^\@let@token
140 \expandafter\expandafter\expandafter\pr@@@t
141 \else
142 \egroup
143 \fi
144 \{f_i\}145 \endgroup
```
\FV@SetupMathFont Set the font back to default from the verbatim font.

```
146 \def\FV@SetupMathFont{%
```

```
147 \everymath\expandafter{\the\everymath\fontfamily{\familydefault}\selectfont}}
```

```
148 \g@addto@macro\FV@FormattingPrepHook{\FV@SetupMathFont}
```
\FV@SetupMathLigs Make all characters in \@noligs behave normally, and switch to \FV@pr@m@s. The relevant definition from latex.ltx:

```
\label{thm:main} $$\def\verbating0list{}(\do\\' \do\\<\do\\, \do\\' \do\\-}
```

```
149 \def\FV@SetupMathLigs{%
150 \everymath\expandafter{%
151 \the\everymath
152 \let\pr@m@s\FV@pr@m@s
153 \begingroup\lccode'\~='\'\lowercase{\endgroup\def~}{%
154 \ifmmode\expandafter\active@math@prime\else'\fi}%
155 \begingroup\lccode'\~='\'\lowercase{\endgroup\def~}{'}%
156 \begingroup\lccode'\~='\<\lowercase{\endgroup\def~}{<}%
157 \begingroup\lccode'\~='\>\lowercase{\endgroup\def~}{>}%
158 \begingroup\lccode'\~='\,\lowercase{\endgroup\def~}{,}%
159 \begingroup\lccode'\~='\-\lowercase{\endgroup\def~}{-}%
160 }%
161 }
162 \g@addto@macro\FV@FormattingPrepHook{\FV@SetupMathLigs}
```
#### <span id="page-31-0"></span>**10.5.5 Ophaned label**

\FV@BeginListFrame@Lines When frame=lines is used with a label, the label can be orphaned. This overwrites the default definition to add \penalty\@M. The fix is attributed to [http://tex.](http://tex.stackexchange.com/a/168021/10742) [stackexchange.com/a/168021/10742](http://tex.stackexchange.com/a/168021/10742).

\def\FV@BeginListFrame@Lines{%

- \begingroup
- \lineskip\z@skip
- \FV@SingleFrameLine{\z@}%
- 167 \kern-0.5\baselineskip\relax
- \baselineskip\z@skip
- \kern\FV@FrameSep\relax
- \penalty\@M
- \endgroup}

### <span id="page-31-1"></span>**10.5.6 rulecolor and fillcolor**

The rulecolor and fillcolor options are redefined so that they accept color names directly, rather than requiring \color{*\color\_name*}. The definitions still allow the old usage.

#### rulecolor

```
172 \define@key{FV}{rulecolor}{%
173 \ifstrempty{#1}%
174 {\let\FancyVerbRuleColor\relax}%
175 {\ifstrequal{#1}{none}%
176 {\let\FancyVerbRuleColor\relax}%
177 {\def\@tempa{#1}%
178 \FV@KVProcess@RuleColor#1\FV@Undefined}}}
179 \def\FV@KVProcess@RuleColor#1#2\FV@Undefined{%
180 \ifx#1\color
181 \else
182 \expandafter\def\expandafter\@tempa\expandafter{%
183 \expandafter\color\expandafter{\@tempa}}%
184 \fi
185 \let\FancyVerbRuleColor\@tempa}
186 \fvset{rulecolor=none}
```
#### fillcolor

```
187 \define@key{FV}{fillcolor}{%
188 \ifstrempty{#1}%
189 {\let\FancyVerbFillColor\relax}%
190 {\ifstrequal{#1}{none}%
191 {\let\FancyVerbFillColor\relax}%
192 {\def\@tempa{#1}%
193 \FV@KVProcess@FillColor#1\FV@Undefined}}}
194 \def\FV@KVProcess@FillColor#1#2\FV@Undefined{%
195 \ifx#1\color
196 \else
```

```
197 \expandafter\def\expandafter\@tempa\expandafter{%
198 \expandafter\color\expandafter{\@tempa}}%
199 \fi
200 \let\FancyVerbFillColor\@tempa}
201 \fvset{fillcolor=none}
```
# <span id="page-32-0"></span>**10.6 Extensions**

#### <span id="page-32-1"></span>**10.6.1 New options requiring minimal implementation**

linenos fancyvrb allows line numbers via the options numbers=left and numbers=right. This creates a linenos key that is essentially an alias for numbers=left.

```
202 \define@booleankey{FV}{linenos}%
```

```
203 {\@nameuse{FV@Numbers@left}}{\@nameuse{FV@Numbers@none}}
```
tab Redefine \FancyVerbTab.

```
204 \define@key{FV}{tab}{\def\FancyVerbTab{#1}}
```
tabcolor Set tab color, or allow it to adjust to surroundings (the default fancyvrb behavior). This involves re-creating the showtabs option to add \FV@TabColor.

```
205 \define@key{FV}{tabcolor}%
206 {\ifstrempty{#1}%
207 {\let\FV@TabColor\relax}%
208 {\ifstrequal{#1}{none}%
209 {\let\FV@TabColor\relax}%
210 {\def\FV@TabColor{\textcolor{#1}}}}}
211 \define@booleankey{FV}{showtabs}%
212 {\def\FV@TabChar{\FV@TabColor{\FancyVerbTab}}}%
213 {\let\FV@TabChar\relax}
214 \fvset{tabcolor=none, showtabs=false}
```
space Redefine \FancyVerbSpace.

```
215 \define@key{FV}{space}{\def\FancyVerbSpace{#1}}
```
spacecolor Set space color, or allow it to adjust to surroundings (the default fancyvrb behavior). This involves re-creating the showspaces option to add \FV@SpaceColor.

```
216 \define@key{FV}{spacecolor}%
217 {\ifstrempty{#1}%
218 {\let\FV@SpaceColor\relax}%
219 {\ifstrequal{#1}{none}%
220 {\let\FV@SpaceColor\relax}%
221 {\def\FV@SpaceColor{\textcolor{#1}}}}}
222 \define@booleankey{FV}{showspaces}%
223 {\def\FV@Space{\FV@SpaceColor{\FancyVerbSpace}}}%
224 {\def\FV@Space{\ }}
225 \fvset{spacecolor=none, showspaces=false}
```
#### mathescape Give  $\frac{1}{2}$ ,  $\hat{p}$ , and  $\hat{p}$  their normal catcodes to allow normal typeset math.

```
226 \define@booleankey{FV}{mathescape}%
```

```
227 {\let\FancyVerbMathEscape\FV@MathEscape}%
228 {\let\FancyVerbMathEscape\relax}
229 \def\FV@MathEscape{\catcode'\$=3\catcode'\^=7\catcode'\_=8\relax}
230 \FV@AddToHook\FV@CatCodesHook\FancyVerbMathEscape
231 \fvset{mathescape=false}
```
curlyquotes Let ` and ' produce curly quotation marks ' and ' rather than the backtick and typewriter single quotation mark produced by default via upquote.

```
232 \newbool{FV@CurlyQuotes}
233 \define@booleankey{FV}{curlyquotes}%
234 {\booltrue{FV@CurlyQuotes}}%
235 {\boolfalse{FV@CurlyQuotes}}
236 \def\FancyVerbCurlyQuotes{%
237 \ifbool{FV@CurlyQuotes}%
238 {\expandafter\def\expandafter\@noligs\expandafter{\@noligs
239 \begingroup\lccode'\~='\'\lowercase{\endgroup\def~}{'}%
240 \begingroup\lccode'\~='\'\lowercase{\endgroup\def~}{'}}}%
241 \{ \}242 \g@addto@macro\FV@FormattingPrepHook{\FancyVerbCurlyQuotes}
243 \fvset{curlyquotes=false}
```
# <span id="page-33-0"></span>**10.6.2 Formatting with \FancyVerbFormatLine, \FancyVerbFormatText, and \FancyVerbHighlightLine**

fancyvrb defines \FancyVerbFormatLine, which defines the formatting for each line. The introduction of line breaks introduces an issue for \FancyVerbFormatLine. Does it format the entire line, including any whitespace in the margins or behind line break symbols (that is, is it outside the \parbox in which the entire line is wrapped when breaking is active)? Or does it only format the text part of the line, only affecting the actual characters (inside the \parbox)? Since both might be desirable, \FancyVerbFormatLine is assigned to the entire line, and a new macro \FancyVerbFormatText is assigned to the text, within the \parbox.

An additional complication is that the fancyvrb documentation says that the default value is \def\FancyVerbFormatLine#1{#1}. But the actual default is \def\FancyVerbFormatLine#1{\FV@ObeyTabs{#1}}. That is, \FV@ObeyTabs needs to operate directly on the line to handle tabs. As a result, *all* fancyvrb commands that involve \FancyVerbFormatLine are patched, so that \def\FancyVerbFormatLine#1{#1}.

An additional macro \FancyVerbHighlightLine is added between \FancyVerbFormatLine and \FancyVerbFormatText. This is used to highlight selected lines (section [10.6.4\)](#page-38-0). It is inside \FancyVerbHighlightLine so that if \FancyVerbHighlightLine is used to provide a background color, \FancyVerbHighlightLine can override it.

\FancyVerbFormatLine Format the entire line, following the definition given in the fancyvrb documentation. Because this is formatting the entire line, using boxes works with line breaking.

244 \def\FancyVerbFormatLine#1{#1}

```
\FancyVerbFormatText Format only the text part of the line. Because this is inside all of the line breaking
                         commands, using boxes here can conflict with line breaking.
                        245 \def\FancyVerbFormatText#1{#1}
\FV@ListProcessLine@NoBreak Redefined \FV@ListProcessLine in which \FancyVerbFormatText is added and
                         tab handling is explicit. The @NoBreak suffix is added because \FV@ListProcessLine
                         will be \let to either this macro or to \FV@ListProcessLine@Break depending
                         on whether line breaking is enabled.
                        246 \def\FV@ListProcessLine@NoBreak#1{%
                        247 \hbox to \hsize{%
                        248 \kern\leftmargin
                        249 \hbox to \linewidth{%
                        250 \FV@LeftListNumber
                        251 \FV@LeftListFrame
                        252 \FancyVerbFormatLine{%
                        253 \FancyVerbHighlightLine{%
                        254 \FV@ObeyTabs{\FancyVerbFormatText{#1}}}}\hss
                        255 \FV@RightListFrame
                        256 \FV@RightListNumber}%
                        257 \hss}}
```
\FV@BProcessLine Redefined \FV@BProcessLine in which \FancyVerbFormatText is added and tab handling is explicit.

```
258 \def\FV@BProcessLine#1{%
```

```
259 \hbox{\FancyVerbFormatLine{%
```

```
260 \FancyVerbHighlightLine{%
```

```
261 \FV@ObeyTabs{\FancyVerbFormatText{#1}}}}}}
```
### <span id="page-34-0"></span>**10.6.3 Line numbering**

Add several new line numbering options. numberfirstline always numbers the first line, regardless of stepnumber. stepnumberfromfirst numbers the first line, and then every line that differs from its number by a multiple of stepnumber. stepnumberoffsetvalues determines whether line number are always an exact multiple of stepnumber (the new default behavior) or whether there is an offset when firstnumber  $\neq 1$  (the old default behavior). A new option numbers=both is created to allow line numbers on both left and right simultaneously.

#### FV@NumberFirstLine

```
262 \newbool{FV@NumberFirstLine}
```
#### numberfirstline

263 \define@booleankey{FV}{numberfirstline}%

- 264 {\booltrue{FV@NumberFirstLine}}%
- 265 {\boolfalse{FV@NumberFirstLine}}
- 266 \fvset{numberfirstline=false}

#### FV@StepNumberFromFirst

267 \newbool{FV@StepNumberFromFirst}

#### stepnumberfromfirst

- \define@booleankey{FV}{stepnumberfromfirst}%
- {\booltrue{FV@StepNumberFromFirst}}%
- {\boolfalse{FV@StepNumberFromFirst}}
- \fvset{stepnumberfromfirst=false}

#### FV@StepNumberOffsetValues

\newbool{FV@StepNumberOffsetValues}

#### stepnumberoffsetvalues

- \define@booleankey{FV}{stepnumberoffsetvalues}%
- {\booltrue{FV@StepNumberOffsetValues}}%
- {\boolfalse{FV@StepNumberOffsetValues}}
- \fvset{stepnumberoffsetvalues=false}

# \FV@Numbers@left Redefine fancyvrb macro to account for numberfirstline, stepnumberfromfirst, and stepnumberoffsetvalues. The \let\FancyVerbStartNum\@ne is needed to account for the case where firstline is never set, and defaults to zero  $(\zeta \mathbf{z} \mathbf{0})$ .

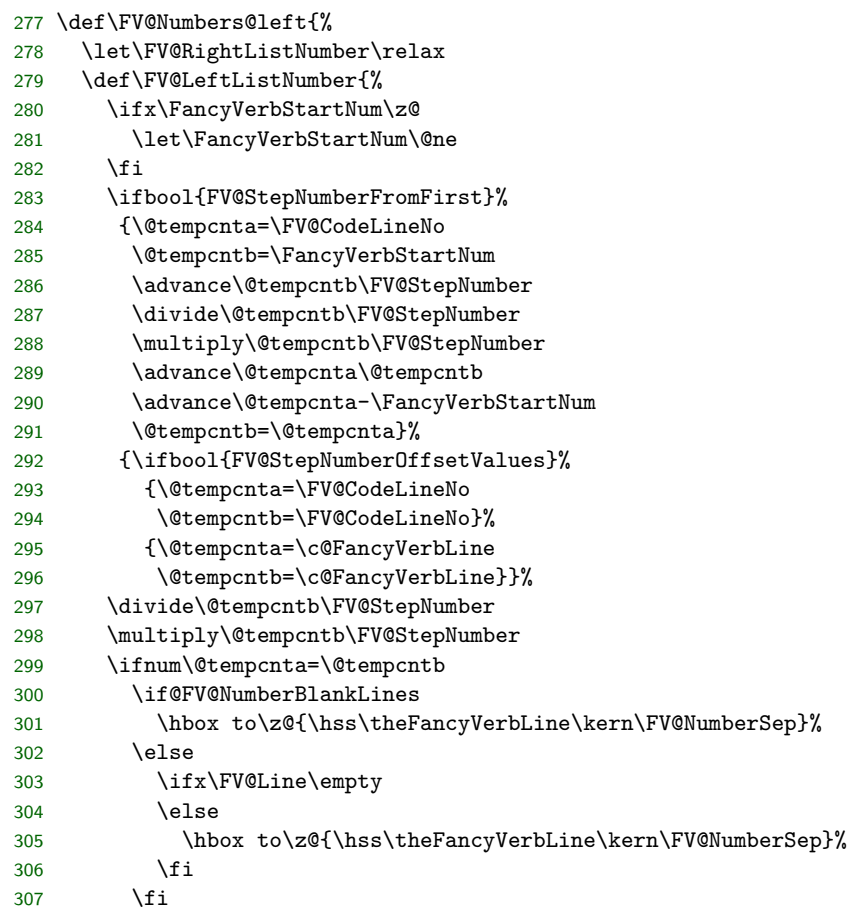

```
308 \else
309 \ifbool{FV@NumberFirstLine}{%
310 \ifnum\FV@CodeLineNo=\FancyVerbStartNum
311 \hbox to\z@{\hss\theFancyVerbLine\kern\FV@NumberSep}%
312 \{f\}'313 \{f_i\}314 }
```
\FV@Numbers@right Redefine fancyvrb macro to account for numberfirstline, stepnumberfromfirst, and stepnumberoffsetvalues.

```
315 \def\FV@Numbers@right{%
316 \let\FV@LeftListNumber\relax
317 \def\FV@RightListNumber{%
318 \ifx\FancyVerbStartNum\z@
319 \let\FancyVerbStartNum\@ne
320 \fi
321 \ifbool{FV@StepNumberFromFirst}%
322 {\@tempcnta=\FV@CodeLineNo
323 \@tempcntb=\FancyVerbStartNum
324 \advance\@tempcntb\FV@StepNumber
325 \divide\@tempcntb\FV@StepNumber
326 \multiply\@tempcntb\FV@StepNumber
327 \advance\@tempcnta\@tempcntb
328 \advance\@tempcnta-\FancyVerbStartNum
329 \@tempcntb=\@tempcnta}%
330 {\ifbool{FV@StepNumberOffsetValues}%
331 {\@tempcnta=\FV@CodeLineNo
332 \@tempcntb=\FV@CodeLineNo}%
333 {\@tempcnta=\c@FancyVerbLine
334 \@tempcntb=\c@FancyVerbLine}}%
335 \divide\@tempcntb\FV@StepNumber
336 \multiply\@tempcntb\FV@StepNumber
337 \ifnum\@tempcnta=\@tempcntb
338 \if@FV@NumberBlankLines
339 \hbox to\z@{\kern\FV@NumberSep\theFancyVerbLine\hss}%
340 \else
341 \ifx\FV@Line\empty
342 \else
343 \hbox to\z@{\kern\FV@NumberSep\theFancyVerbLine\hss}%
344 \fi
345 \fi
346 \else
347 \ifbool{FV@NumberFirstLine}{%
348 \ifnum\FV@CodeLineNo=\FancyVerbStartNum
349 \hbox to\z@{\hss\theFancyVerbLine\kern\FV@NumberSep}%
350 \fi}{}%
351 \fi}%
352 }
```
\FV@Numbers@both Define a new macro to allow numbers=both. This copies the definitions of

\FV@LeftListNumber and \FV@RightListNumber from \FV@Numbers@left and \FV@Numbers@right, without the \relax's.

\def\FV@Numbers@both{%

```
354 \def\FV@LeftListNumber{%
355 \ifx\FancyVerbStartNum\z@
356 \let\FancyVerbStartNum\@ne
357 \fi
358 \ifbool{FV@StepNumberFromFirst}%
359 {\@tempcnta=\FV@CodeLineNo
360 \@tempcntb=\FancyVerbStartNum
361 \advance\@tempcntb\FV@StepNumber
362 \divide\@tempcntb\FV@StepNumber
363 \multiply\@tempcntb\FV@StepNumber
364 \advance\@tempcnta\@tempcntb
365 \advance\@tempcnta-\FancyVerbStartNum
366 \@tempcntb=\@tempcnta}%
367 {\ifbool{FV@StepNumberOffsetValues}%
368 {\@tempcnta=\FV@CodeLineNo
369 \@tempcntb=\FV@CodeLineNo}%
370 {\@tempcnta=\c@FancyVerbLine
371 \@tempcntb=\c@FancyVerbLine}}%
372 \divide\@tempcntb\FV@StepNumber
373 \multiply\@tempcntb\FV@StepNumber
374 \ifnum\@tempcnta=\@tempcntb
375 \if@FV@NumberBlankLines
376 \hbox to\z@{\hss\theFancyVerbLine\kern\FV@NumberSep}%
377 \leq \leq \leq \leq \leq \leq \leq \leq \leq \leq \leq \leq \leq \leq \leq \leq \leq \leq \leq \leq \leq \leq \leq \leq \leq \leq \leq \leq \leq \leq \leq \leq \leq \leq \leq \leq378 \ifx\FV@Line\empty
379 \else
380 \hbox to\z@{\hss\theFancyVerbLine\kern\FV@NumberSep}%
381 \fi
382 \fi
383 \else
384 \ifbool{FV@NumberFirstLine}{%
385 \ifnum\FV@CodeLineNo=\FancyVerbStartNum
386 \hbox to\z@{\hss\theFancyVerbLine\kern\FV@NumberSep}%
387 \fi}{}%
388 \fi}%
389 \def\FV@RightListNumber{%
390 \ifx\FancyVerbStartNum\z@
391 \let\FancyVerbStartNum\@ne
392 \fi
393 \ifbool{FV@StepNumberFromFirst}%
394 {\@tempcnta=\FV@CodeLineNo
395 \@tempcntb=\FancyVerbStartNum
396 \advance\@tempcntb\FV@StepNumber
397 \divide\@tempcntb\FV@StepNumber
398 \multiply\@tempcntb\FV@StepNumber
399 \advance\@tempcnta\@tempcntb
```
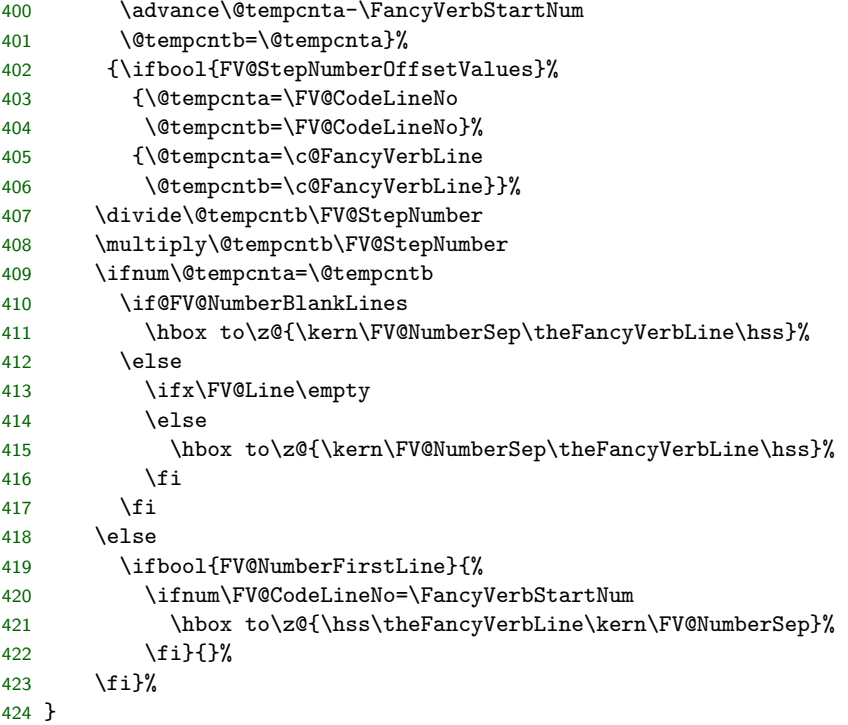

# <span id="page-38-0"></span>**10.6.4 Line highlighting or emphasis**

This adds an option highlightlines that allows specific lines, or lines within a range, to be highlighted or otherwise emphasized.

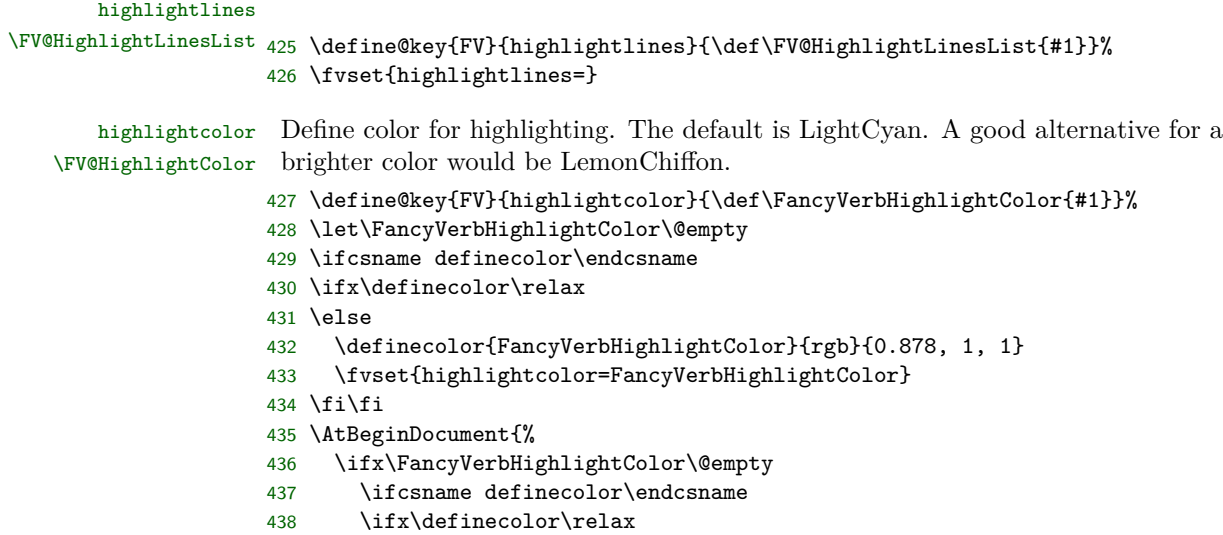

```
439 \else
440 \definecolor{FancyVerbHighlightColor}{rgb}{0.878, 1, 1}
441 \fvset{highlightcolor=FancyVerbHighlightColor}
442 \overrightarrow{fi}\443 \fi}
```
\FancyVerbHighlightLine This is the entry macro into line highlighting. By default it should do nothing. It is always invoked between \FancyVerbFormatLine and \FancyVerbFormatText, so that it can provide a background color (won't interfere with line breaking) and can override any formatting provided by \FancyVerbFormatLine. It is \let to \FV@HighlightLine when highlighting is active.

```
444 \def\FancyVerbHighlightLine#1{#1}
```
\FV@HighlightLine This determines whether highlighting should be performed, and if so, which macro should be invoked.

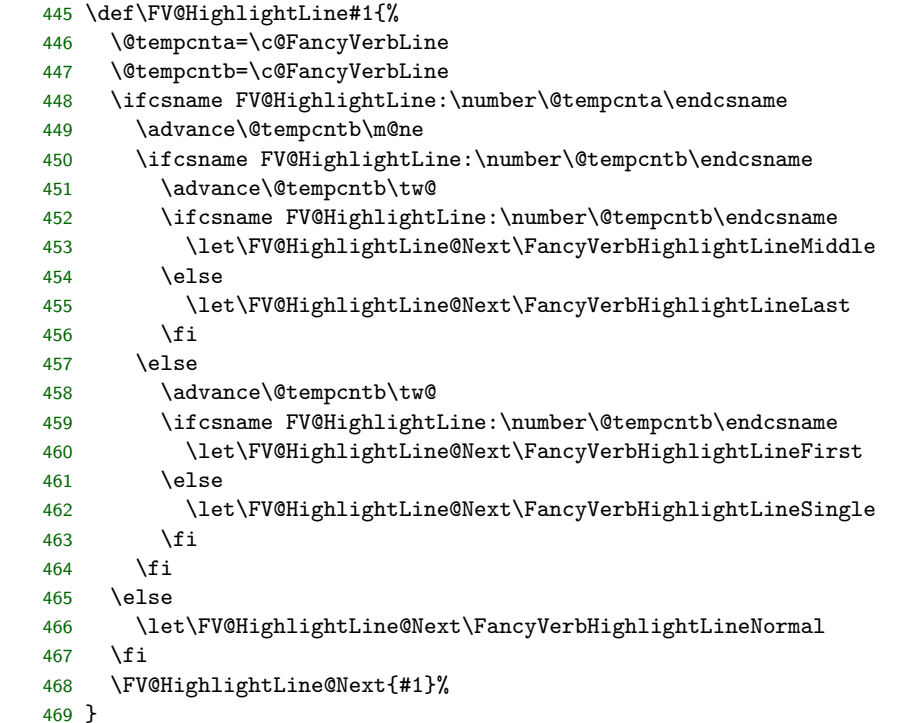

\FancyVerbHighlightLineNormal A normal line that is not highlighted or otherwise emphasized. This could be redefined to de-emphasize the line.

#### \def\FancyVerbHighlightLineNormal#1{#1}

#### \FV@TmpLength

\newlength{\FV@TmpLength}

\FancyVerbHighlightLineFirst The first line in a multi-line range.

\fboxsep is set to zero so as to avoid indenting the line or changing inter-line spacing. It is restored to its original value inside to prevent any undesired effects. The \strut is needed to get the highlighting to be the appropriate height. The \rlap and \hspace make the \colorbox expand to the full \linewidth. Note that if  $\frac{1}{\text{boxsep}}$  if  $\frac{1}{\text{boxsep}}$  or add \hspace{-2\fboxsep} at the end.

If this macro is customized so that the text cannot take up the full \linewidth, then adjustments may need to be made here or in the line breaking code to make sure that line breaking takes place at the appropriate location.

```
472 \def\FancyVerbHighlightLineFirst#1{%
                           473 \setlength{\FV@TmpLength}{\fboxsep}%
                           474 \setlength{\fboxsep}{0pt}%
                           475 \colorbox{\FancyVerbHighlightColor}{%
                           476 \setlength{\fboxsep}{\FV@TmpLength}%
                           477 \r{\strut \rm{41}}478 \hspace{\linewidth}}}
\FancyVerbHighlightLineMiddle A middle line in a multi-line range.
                           479 \let\FancyVerbHighlightLineMiddle\FancyVerbHighlightLineFirst
 \FancyVerbHighlightLineLast The last line in a multi-line range.
                           480 \let\FancyVerbHighlightLineLast\FancyVerbHighlightLineFirst
\FancyVerbHighlightLineSingle A single line not in a multi-line range.
                           481 \let\FancyVerbHighlightLineSingle\FancyVerbHighlightLineFirst
      \FV@HighlightLinesPrep Process the list of lines to highlight (if any). A macro is created for each line to be
                            highlighted. During highlighting, a line is highlighted if the corresponding macro
                            exists. All of the macro creating is ultimately within the current environment
                            group so it stays local. \FancyVerbHighlightLine is \let to a version that will
                            invoke the necessary logic.
                           482 \def\FV@HighlightLinesPrep{%
                           483 \ifx\FV@HighlightLinesList\@empty
                           484 \else
                           485 \let\FancyVerbHighlightLine\FV@HighlightLine
                           486 \expandafter\FV@HighlightLinesPrep@i
                           487 \fi}
                           488 \def\FV@HighlightLinesPrep@i{%
                           489 \renewcommand{\do}[1]{%
                           490 \ifstrempty{##1}{}{\FV@HighlightLinesParse##1-\FV@Undefined}}%
                           491 \expandafter\docsvlist\expandafter{\FV@HighlightLinesList}}
                           492 \def\FV@HighlightLinesParse#1-#2\FV@Undefined{%
                           493 \ifstrempty{#2}%
                           494 {\FV@HighlightLinesParse@Single{#1}}%
                           495 {\FV@HighlightLinesParse@Range{#1}#2\relax}}
                           496 \def\FV@HighlightLinesParse@Single#1{%
                           497 \expandafter\let\csname FV@HighlightLine:\detokenize{#1}\endcsname\relax}
                           498 \newcounter{FV@HighlightLinesStart}
```

```
499 \newcounter{FV@HighlightLinesStop}
500 \def\FV@HighlightLinesParse@Range#1#2-{%
501 \setcounter{FV@HighlightLinesStart}{#1}%
502 \setcounter{FV@HighlightLinesStop}{#2}%
503 \stepcounter{FV@HighlightLinesStop}%
504 \FV@HighlightLinesParse@Range@Loop}
505 \def\FV@HighlightLinesParse@Range@Loop{%
506 \ifnum\value{FV@HighlightLinesStart}<\value{FV@HighlightLinesStop}\relax
507 \expandafter\let\csname FV@HighlightLine:\arabic{FV@HighlightLinesStart}\endcsname\relax
508 \stepcounter{FV@HighlightLinesStart}%
509 \expandafter\FV@HighlightLinesParse@Range@Loop
510 \fi}
511 \g@addto@macro\FV@FormattingPrepHook{\FV@HighlightLinesPrep}
```
# <span id="page-41-0"></span>**10.7 Line breaking**

The following code adds automatic line breaking functionality to fancyvrb's Verbatim environment. Automatic breaks may be inserted after spaces, or before or after specified characters. Breaking before or after specified characters involves scanning each line token by token to insert \discretionary at all potential break locations.

#### <span id="page-41-1"></span>**10.7.1 Options and associated macros**

Begin by defining keys, with associated macros, bools, and dimens.

```
FV@BreakLines Turn line breaking on or off. The \FV@ListProcessLine from fancyvrb is \let to
             a (patched) version of the original or a version that supports line breaks.
            512 \newboolean{FV@BreakLines}
            513 \define@booleankey{FV}{breaklines}%
            514 {\FV@BreakLinestrue
            515 \let\FV@ListProcessLine\FV@ListProcessLine@Break}%
            516 {\FV@BreakLinesfalse
            517 \let\FV@ListProcessLine\FV@ListProcessLine@NoBreak}
            518 \AtEndOfPackage{\fvset{breaklines=false}}
```
\FV@BreakIndent Indentation of continuation lines.

- \newdimen\FV@BreakIndent
- \define@key{FV}{breakindent}{\FV@BreakIndent=#1\relax}
- \fvset{breakindent=0pt}

```
FV@BreakAutoIndent Auto indentation of continuation lines to indentation of original line. Adds to
                  \FV@BreakIndent.
```
- \newboolean{FV@BreakAutoIndent}
- \define@booleankey{FV}{breakautoindent}%
- {\FV@BreakAutoIndenttrue}{\FV@BreakAutoIndentfalse}
- \fvset{breakautoindent=true}

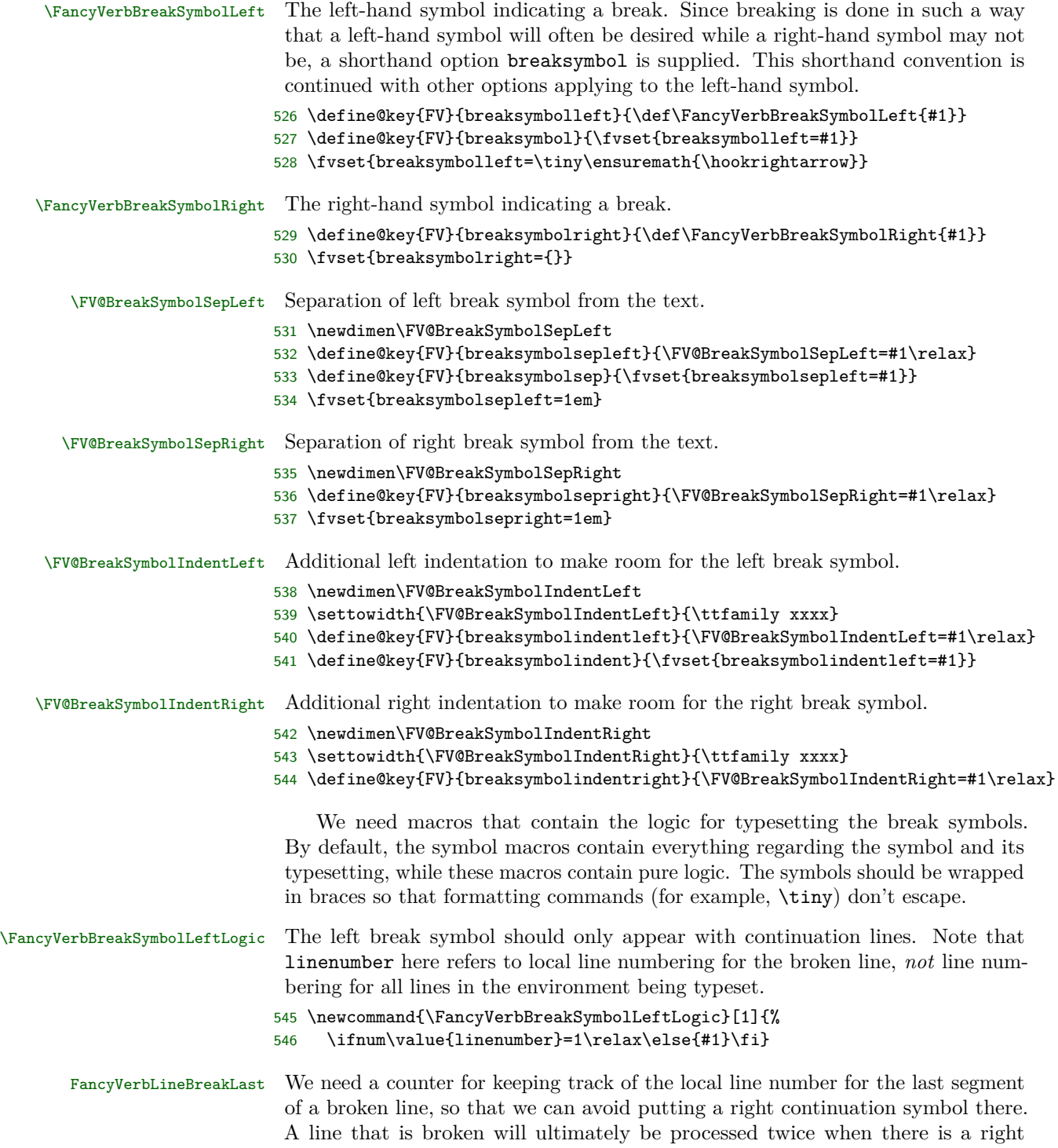

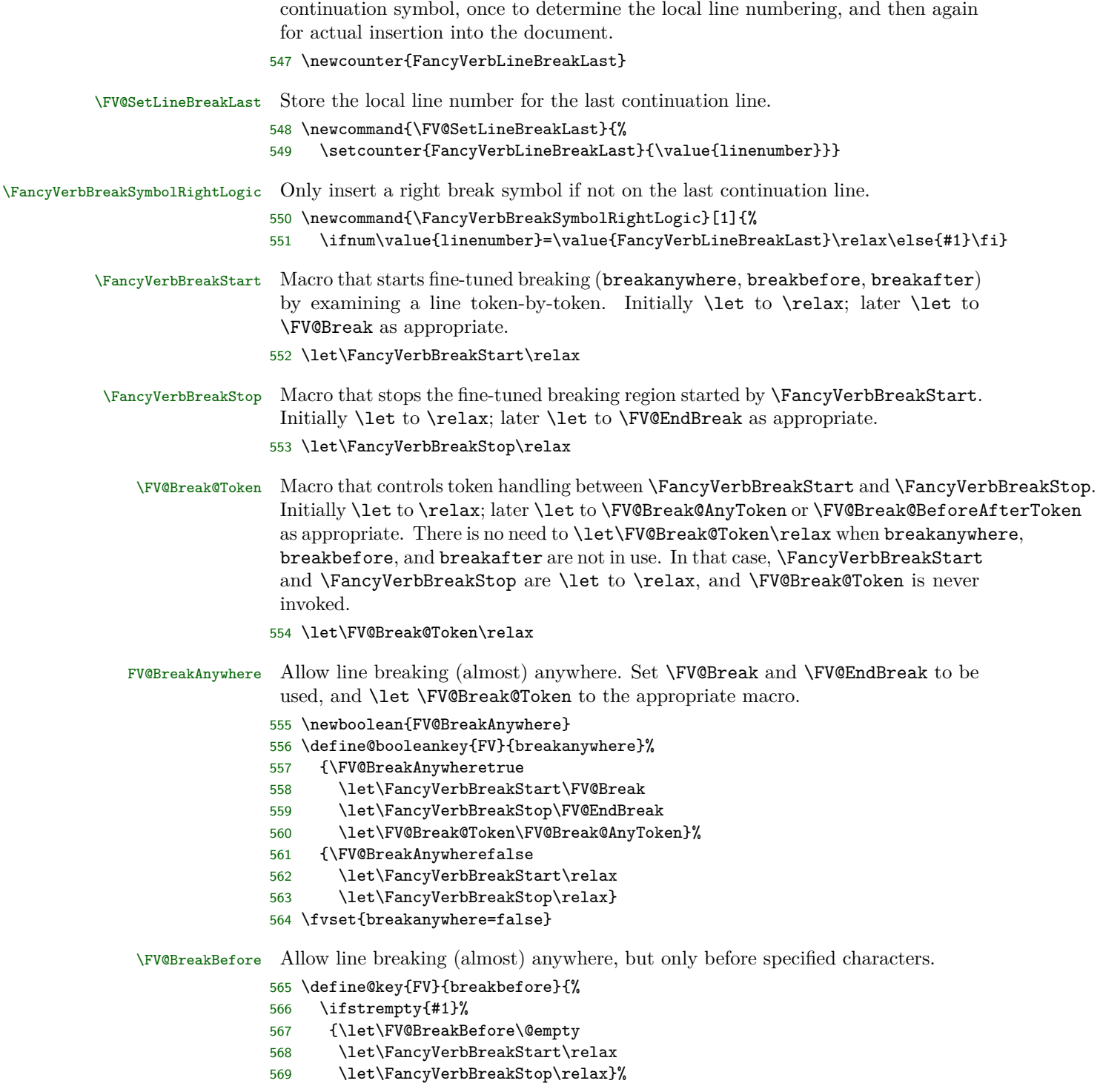

```
570 {\def\FV@BreakBefore{#1}%
571 \let\FancyVerbBreakStart\FV@Break
572 \let\FancyVerbBreakStop\FV@EndBreak
573 \let\FV@Break@Token\FV@Break@BeforeAfterToken}%
574 }
575 \fvset{breakbefore={}}
```
# FV@BreakBeforeGroup Determine whether breaking before specified characters is always allowed before each individual character, or is only allowed before the first in a group of identical characters.

576 \newboolean{FV@BreakBeforeGroup}

- 577 \define@booleankey{FV}{breakbeforegroup}%
- 578 {\FV@BreakBeforeGrouptrue}%
- 579 {\FV@BreakBeforeGroupfalse}%
- 580 \fvset{breakbeforegroup=true}

# \FV@BreakBeforePrep We need a way to break before characters if and only if they have been specified as breaking characters. It would be possible to do that via a nested conditional, but that would be messy. It is much simpler to create an empty macro whose name contains the character, and test for the existence of this macro. This needs to be done inside a \begingroup...\endgroup so that the macros do not have to be cleaned up manually. A good place to do this is in \FV@FormattingPrep, which is inside a group and before processing starts. The macro is added to \FV@FormattingPrepHook, which contains fvextra exntensions to \FV@FormattingPrep, after \FV@BreakAfterPrep is defined below.

The procedure here is a bit roundabout. We need to use \FV@EscChars to handle character escapes, but the character redefinitions need to be kept local, requiring that we work within a \begingroup...\endgroup. So we loop through the breaking tokens and assemble a macro that will itself define character macros. Only this defining macro is declared global, and it contains *expanded* characters so that there is no longer any dependence on \FV@EscChars.

\FV@BreakBeforePrep@PygmentsHook allows additional break preparation for Pygments-based packages such as minted and pythontex. When Pygments highlights code, it converts some characters into macros; they do not appear literally. As a result, for breaking to occur correctly, breaking macros need to be created for these character macros and not only for the literal characters themselves.

A pdfTeX-compatible version for working with UTF-8 is defined later, and \FV@BreakBeforePrep is \let to it under pdfTeX as necessary.

```
581 \def\FV@BreakBeforePrep{%
582 \ifx\FV@BreakBefore\@empty\relax
583 \else
584 \gdef\FV@BreakBefore@Def{}%
585 \begingroup
586 \def\FV@BreakBefore@Process##1##2\FV@Undefined{%
587 \expandafter\FV@BreakBefore@Process@i\expandafter{##1}%
588 \expandafter\ifx\expandafter\relax\detokenize{##2}\relax
589 \else
```

```
590 \FV@BreakBefore@Process##2\FV@Undefined
591 \fi
592 }%
593 \def\FV@BreakBefore@Process@i##1{%
594 \g@addto@macro\FV@BreakBefore@Def{%
595 \@namedef{FV@BreakBefore@Token\detokenize{##1}}{}}%
596 }%
597 \FV@EscChars
598 \expandafter\FV@BreakBefore@Process\FV@BreakBefore\FV@Undefined
599 \endgroup
600 \FV@BreakBefore@Def
601 \FV@BreakBeforePrep@PygmentsHook
602 \fi
603 }
604 \let\FV@BreakBeforePrep@PygmentsHook\relax
```
\FV@BreakAfter Allow line breaking (almost) anywhere, but only after specified characters.

```
605 \define@key{FV}{breakafter}{%
606 \ifstrempty{#1}%
607 {\let\FV@BreakAfter\@empty
608 \let\FancyVerbBreakStart\relax
609 \let\FancyVerbBreakStop\relax}%
610 {\def\FV@BreakAfter{#1}%
611 \let\FancyVerbBreakStart\FV@Break
612 \let\FancyVerbBreakStop\FV@EndBreak
613 \let\FV@Break@Token\FV@Break@BeforeAfterToken}%
614 }
615 \fvset{breakafter={}}
```
### FV@BreakAfterGroup Determine whether breaking after specified characters is always allowed after each individual character, or is only allowed after groups of identical characters.

```
616 \newboolean{FV@BreakAfterGroup}
```

```
617 \define@booleankey{FV}{breakaftergroup}%
```

```
618 {\FV@BreakAfterGrouptrue}%
```

```
619 {\FV@BreakAfterGroupfalse}%
```

```
620 \fvset{breakaftergroup=true}
```
\FV@BreakAfterPrep This is the breakafter equivalent of \FV@BreakBeforePrep. It is also used within \FV@FormattingPrep. The order of \FV@BreakBeforePrep and \FV@BreakAfterPrep is important; \FV@BreakAfterPrep must always be second, because it checks for conflicts with breakbefore.

> A pdfTeX-compatible version for working with UTF-8 is defined later, and \FV@BreakAfterPrep is \let to it under pdfTeX as necessary.

```
621 \def\FV@BreakAfterPrep{%
```

```
622 \ifx\FV@BreakAfter\@empty\relax
```
- $\leq$   $\leq$   $\leq$
- \gdef\FV@BreakAfter@Def{}%
- \begingroup
- \def\FV@BreakAfter@Process##1##2\FV@Undefined{%

```
627 \expandafter\FV@BreakAfter@Process@i\expandafter{##1}%
628 \expandafter\ifx\expandafter\relax\detokenize{##2}\relax
629 \else
630 \FV@BreakAfter@Process##2\FV@Undefined
631 \fi
632 }%
633 \def\FV@BreakAfter@Process@i##1{%
634 \ifcsname FV@BreakBefore@Token\detokenize{##1}\endcsname
635 \ifthenelse{\boolean{FV@BreakBeforeGroup}}%
636 {\ifthenelse{\boolean{FV@BreakAfterGroup}}%
637 {}%
638 {\PackageError{fvextra}%
639 {Conflicting breakbeforegroup and breakaftergroup for "\detokenize{##1}"}%
640 {Conflicting breakbeforegroup and breakaftergroup for "\detokenize{##1}"}}}%
641 {\ifthenelse{\boolean{FV@BreakAfterGroup}}%
642 {\PackageError{fvextra}%
643 {Conflicting breakbeforegroup and breakaftergroup for "\detokenize{##1}"}%
644 {Conflicting breakbeforegroup and breakaftergroup for "\detokenize{##1}"}}%
645 {}}%
646 \fi
647 \g@addto@macro\FV@BreakAfter@Def{%
648 \@namedef{FV@BreakAfter@Token\detokenize{##1}}{}}%
649 }%
650 \FV@EscChars
651 \expandafter\FV@BreakAfter@Process\FV@BreakAfter\FV@Undefined
652 \endgroup
653 \FV@BreakAfter@Def
654 \FV@BreakAfterPrep@PygmentsHook
655 \fi
656 }
```

```
657 \let\FV@BreakAfterPrep@PygmentsHook\relax
```
Now that \FV@BreakBeforePrep and \FV@BreakAfterPrep are defined, add them to \FV@FormattingPrepHook, which is the fvextra extension to \FV@FormattingPrep. The ordering here is important, since \FV@BreakAfterPrep contains compatibility checks with \FV@BreakBeforePrep, and thus must be used after it. Also, we have to check for the pdfTeX engine with inputenc using UTF-8, and use the UTF macros instead when that is the case.

```
658 \g@addto@macro\FV@FormattingPrepHook{%
659 \ifcsname pdfmatch\endcsname
660 \ifx\pdfmatch\relax
661 \else
662 \ifcsname inputencodingname\endcsname
663 \ifx\inputencodingname\relax
664 \else
665 \ifdefstring{\inputencodingname}{utf8}%
666 {\let\FV@BreakBeforePrep\FV@BreakBeforePrep@UTF
667 \let\FV@BreakAfterPrep\FV@BreakAfterPrep@UTF}%
668 {}%
```
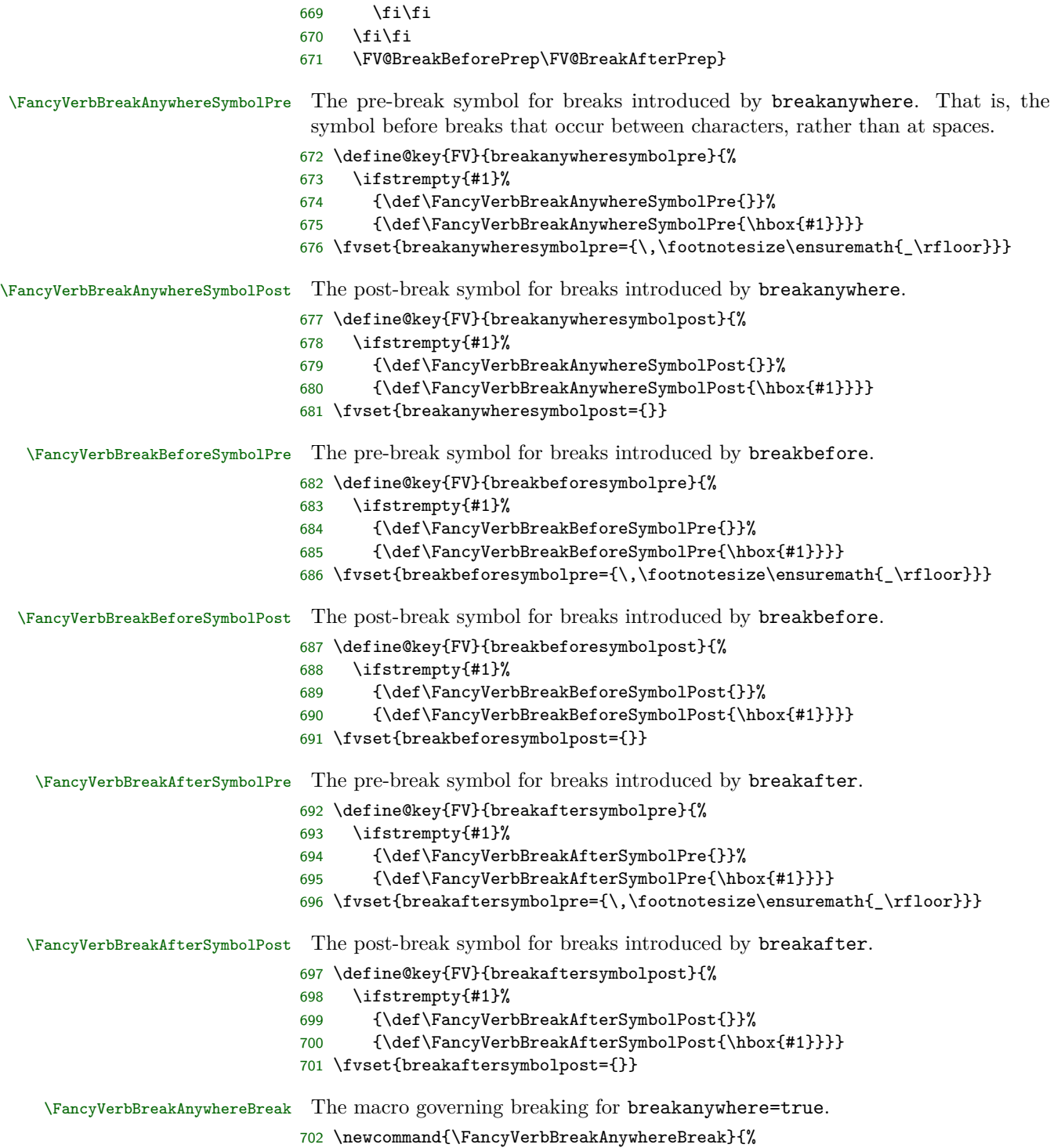

<span id="page-48-0"></span>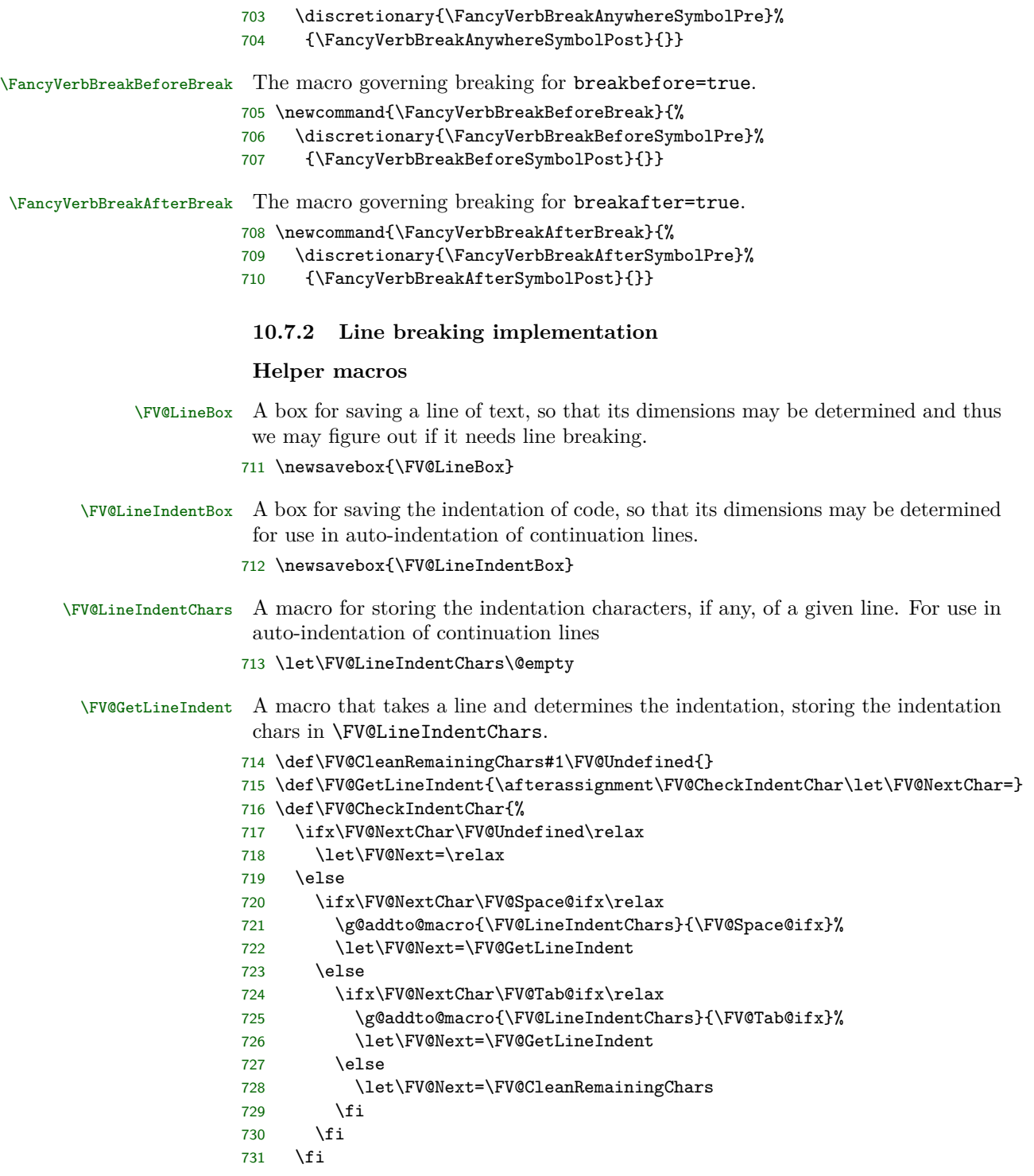

732 \FV@Next 733 }

#### **Tab expansion**

The fancyvrb option obeytabs uses a clever algorithm involving boxing and unboxing to expand tabs based on tab stops rather than a fixed number of equivalent space characters. (See the definitions of \FV@@ObeyTabs and \FV@TrueTab in section [10.5.2.](#page-25-3)) Unfortunately, since this involves \hbox, it interferes with the line breaking algorithm, and an alternative is required.

There are probably many ways tab expansion could be performed while still allowing line breaks. The current approach has been chosen because it is relatively straightforward and yields identical results to the case without line breaks. Line breaking involves saving a line in a box, and determining whether the box is too wide. During this process, if obeytabs=true, \FV@TrueTabSaveWidth, which is inside \FV@TrueTab, is \let to a version that saves the width of every tab in a macro. When a line is broken, all tabs within it will then use a variant of \FV@TrueTab that sequentially retrieves the saved widths. This maintains the exact behavior of the case without line breaks.

Note that the special version of \FV@TrueTab is based on the fvextra patched version of \FV@TrueTab, not on the original \FV@TrueTab defined in fancyvrb.

\FV@TrueTab@UseWidth Version of \FV@TrueTab that uses pre-computed tab widths.

- 734 \def\FV@TrueTab@UseWidth{%
- 735 \@tempdima=\csname FV@TrueTab:Width\arabic{FV@TrueTabCounter}\endcsname sp\relax
- 736 \stepcounter{FV@TrueTabCounter}%
- 737 \hbox to\@tempdima{\hss\FV@TabChar}}

#### **Line scanning and break insertion macros**

The strategy here is to scan a line token-by-token, and insert breaks at appropriate points. An alternative would be to make characters active, and have them expand to literal versions of themselves plus appropriate breaks. Both approaches have advantages and drawbacks. A catcode-based approach could work, but in general would require redefining some existing active characters to insert both appropriate breaks and their original definitions. The current approach works regardless of catcodes. It is also convenient for working with macros that expand to single characters, such as those created in highlighting code with Pygments (which is used by minted and pythontex). In that case, working with active characters would not be enough, and scanning for macros (or redefining them) is necessary. With the current approach, working with more complex macros is also straightforward. Adding support for line breaks within a macro simply requires wrapping macro contents with \FancyVerbBreakStart...\FancyVerbBreakStop. A catcode-based approach could require \scantokens or a similar retokenization in some cases, but would have the advantage that in other cases no macro redefinition would be needed.

\FV@Break The entry macro for breaking lines, either anywhere or before/after specified characters. The current line (or argument) will be scanned token by token/group by group, and accumulated (with added potential breaks) in \FV@TmpLine. After scanning is complete, \FV@TmpLine will be inserted. It would be possible to insert each token/group into the document immediately after it is scanned, instead of accumulating them in a "buffer." But that would interfere with macros. Even in the current approach, macros that take optional arguments are problematic.<sup>[6](#page-50-0)</sup> The last token is tracked with \FV@LastToken, to allow lookbehind when breaking by groups of identical characters. \FV@LastToken is \let to \FV@Undefined any time the last token was something that shouldn't be compared against (for example, a non-empty group), and it is not reset whenever the last token may be ignored (for example, {}). When setting \FV@LastToken, it is vital always to use \let\FV@LastToken=... so that \let\FV@LastToken== will work (so that the equals sign = won't break things).

> The current definition of \FV@Break@Token is swapped for a UTF-8 compatible one under pdfTeX when necessary. The standard macros are defined next, since they make the algorithms simpler to understand. The more complex UTF variants are defined later. When swapping for the UTF macros, it is important to make sure that pdfTeX is indeed in use, that inputenc is indeed in use, and that the current encoding is UTF-8. The checks take into account the possibility of an errant  $\iota$ ifx test creating a previously non-existent macro and then \letting it to \relax.

```
738 \def\FV@Break{%
```

```
739 \def\FV@TmpLine{}%
740 \let\FV@LastToken=\FV@Undefined
741 \ifcsname pdfmatch\endcsname
742 \ifx\pdfmatch\relax
743 \else
744 \ifcsname inputencodingname\endcsname
745 \ifx\inputencodingname\relax
746 \else
747 \ifdefstring{\inputencodingname}{utf8}%
748 {\ifx\FV@Break@Token\FV@Break@AnyToken
749 \let\FV@Break@Token\FV@Break@AnyToken@UTF
750 \else
751 \ifx\FV@Break@Token\FV@Break@BeforeAfterToken
752 \let\FV@Break@Token\FV@Break@BeforeAfterToken@UTF
753 \quad \text{if}754 \fi}%
755 {}%
756 \ifmmode \text{if} \ifmmode \text{if} \ifmmode \text{if} \ifmm{ii} \ifmmode \text{if} \ifmm{iii} \ifmm{iii} \ifmm{iii} \ifmm{iii} \ifmm{iii} \ifmm{iii} \ifmm{iv} \ifmm{iv} \ifmm{iv} \ifmm{iv} \ifmm{iv} \ifmm{iv} \ifmm{iv} \ifmm{iv} \ifmm{v} \ifmm{iv} \ifmm{v} \ifmm{iv} \ifmm{v} \ifmm{v} \ifmm{v} \ifmm{v} \ifmm{v} \ifmm{v} \ifmm{v} \ifmm{v} \ifmm{v} \ifmm{v} \ifmm{v}757 \fi\fi
758 \FV@Break@Scan
759 }
```
<span id="page-50-0"></span> $6$ Through a suitable definition that tracks the current state and looks for square brackets, this might be circumvented. Then again, in verbatim contexts, macro use should be minimal, so the restriction to macros without optional arguments should generally not be an issue.

#### \FV@EndBreak

#### \def\FV@EndBreak{\FV@TmpLine}

\FV@Break@Scan Look ahead via \@ifnextchar. Don't do anything if we're at the end of the region to be scanned. Otherwise, invoke a macro to deal with what's next based on whether it is math, or a group, or something else.

> This and some following macros are defined inside of groups, to ensure proper catcodes.

```
761 \begingroup
762 \catcode'\$=3%
763 \gdef\FV@Break@Scan{%
764 \@ifnextchar\FV@EndBreak%
765 {}%
766 {\ifx\@let@token$\relax
767 \let\FV@Break@Next\FV@Break@Math
768 \else
769 \ifx\@let@token\bgroup\relax
770 \let\FV@Break@Next\FV@Break@Group
771 \else
772 \let\FV@Break@Next\FV@Break@Token
773 \fi
774 \fi
775 \FV@Break@Next}%
776 }
777 \endgroup
```
- \FV@Break@Math Grab an entire math span, and insert it into \FV@TmpLine. Due to grouping, this works even when math contains things like \text{\$x\$}. After dealing with the math span, continue scanning.
	- \begingroup \catcode'\\$=3%
	- \gdef\FV@Break@Math\$#1\${%
	- \g@addto@macro{\FV@TmpLine}{\$#1\$}%
	- \let\FV@LastToken=\FV@Undefined
	- \FV@Break@Scan}
	- \endgroup
- \FV@Break@Group Grab the group, and insert it into \FV@TmpLine (as a group) before continuing scanning.
	- \def\FV@Break@Group#1{%
	- \g@addto@macro{\FV@TmpLine}{{#1}}%
	- \ifstrempty{#1}{}{\let\FV@LastToken=\FV@Undefined}%
	- \FV@Break@Scan}
- \FV@Break@AnyToken Deal with breaking around any token. This doesn't break macros with *mandatory* arguments, because \FancyVerbBreakAnywhereBreak is inserted *before* the token. Groups themselves are added without any special handling. So a macro would end up right next to its original arguments, without anything being inserted. Optional

arguments will cause this approach to fail; there is currently no attempt to identify them, since that is a much harder problem.

If it is ever necessary, it would be possible to create a more sophisticated version involving catcode checks via \ifcat. Something like this:

```
\begingroup
\catcode'\a=11%
\catcode'\+=12%
\gdef\FV@Break...
  \ifcat\noexpand#1a%
    \g@addto@macro{\FV@TmpLine}...
  \else
...
\endgroup
```
789 \def\FV@Break@AnyToken#1{%

790 \g@addto@macro{\FV@TmpLine}{\FancyVerbBreakAnywhereBreak#1}%

791 \FV@Break@Scan}

\FV@Break@BeforeAfterToken Deal with breaking around only specified tokens. This is a bit trickier. We only break if a macro corresponding to the token exists. We also need to check whether the specified token should be grouped, that is, whether breaks are allowed between identical characters. All of this has to be written carefully so that nothing is accidentally inserted into the stream for future scanning.

> Dealing with tokens followed by empty groups (for example,  $\x\$ \}) is particularly challenging when we want to avoid breaks between identical characters. When a token is followed by a group, we need to save the current token for later reference  $(\x$  in the example), then capture and save the following group, and then—only if the group was empty—see if the following token is identical to the old saved token.

```
792 \def\FV@Break@BeforeAfterToken#1{%
793 \ifcsname FV@BreakBefore@Token\detokenize{#1}\endcsname
794 \let\FV@Break@Next\FV@Break@BeforeTokenBreak
795 \else
796 \ifcsname FV@BreakAfter@Token\detokenize{#1}\endcsname
797 \let\FV@Break@Next\FV@Break@AfterTokenBreak
798 \else
799 \let\FV@Break@Next\FV@Break@BeforeAfterTokenNoBreak
800 \quad \text{tri}801 \fi
802 \FV@Break@Next{#1}%
803 }
804 \def\FV@Break@BeforeAfterTokenNoBreak#1{%
805 \g@addto@macro{\FV@TmpLine}{#1}%
806 \let\FV@LastToken=#1%
807 \FV@Break@Scan}
808 \def\FV@Break@BeforeTokenBreak#1{%
809 \ifthenelse{\boolean{FV@BreakBeforeGroup}}%
810 {\ifx#1\FV@LastToken\relax
```

```
811 \ifcsname FV@BreakAfter@Token\detokenize{#1}\endcsname
812 \let\FV@Break@Next\FV@Break@BeforeTokenBreak@AfterRescan
813 \def\FV@RescanToken{#1}%
814 \else
815 \g@addto@macro{\FV@TmpLine}{#1}%
816 \let\FV@Break@Next\FV@Break@Scan
817 \let\FV@LastToken=#1%
818 \fi
819 \else
820 \ifcsname FV@BreakAfter@Token\detokenize{#1}\endcsname
821 \g@addto@macro{\FV@TmpLine}{\FancyVerbBreakBeforeBreak}%
822 \let\FV@Break@Next\FV@Break@BeforeTokenBreak@AfterRescan
823 \def\FV@RescanToken{#1}%
824 \else
825 \g@addto@macro{\FV@TmpLine}{\FancyVerbBreakBeforeBreak#1}%
826 \let\FV@Break@Next\FV@Break@Scan
827 \let\FV@LastToken=#1%
828 \fi
829 \fi}%
830 {\ifcsname FV@BreakAfter@Token\detokenize{#1}\endcsname
831 \g@addto@macro{\FV@TmpLine}{\FancyVerbBreakBeforeBreak}%
832 \let\FV@Break@Next\FV@Break@BeforeTokenBreak@AfterRescan
833 \def\FV@RescanToken{#1}%
834 \else
835 \g@addto@macro{\FV@TmpLine}{\FancyVerbBreakBeforeBreak#1}%
836 \let\FV@Break@Next\FV@Break@Scan
837 \let\FV@LastToken=#1%
838 \fi}%
839 \FV@Break@Next}
840 \def\FV@Break@BeforeTokenBreak@AfterRescan{%
841 \expandafter\FV@Break@AfterTokenBreak\FV@RescanToken}
842 \def\FV@Break@AfterTokenBreak#1{%
843 \let\FV@LastToken=#1%
844 \@ifnextchar\FV@Space@ifx%
845 {\g@addto@macro{\FV@TmpLine}{#1}\FV@Break@Scan}%
846 {\ifthenelse{\boolean{FV@BreakAfterGroup}}%
847 {\ifx\@let@token#1\relax
848 \g@addto@macro{\FV@TmpLine}{#1}%
849 \let\FV@Break@Next\FV@Break@Scan
850 \else
851 \ifx\@let@token\bgroup\relax
852 \g@addto@macro{\FV@TmpLine}{#1}%
853 \let\FV@Break@Next\FV@Break@AfterTokenBreak@Group
854 \text{Velse}855 \g@addto@macro{\FV@TmpLine}{#1\FancyVerbBreakAfterBreak}%
856 \let\FV@Break@Next\FV@Break@Scan
857 \fi
858 \fi}%
859 {\g@addto@macro{\FV@TmpLine}{#1\FancyVerbBreakAfterBreak}%
860 \let\FV@Break@Next\FV@Break@Scan}%
```

```
861 \FV@Break@Next}%
862 }
863 \def\FV@Break@AfterTokenBreak@Group#1{%
864 \g@addto@macro{\FV@TmpLine}{{#1}}%
865 \ifstrempty{#1}%
866 {\let\FV@Break@Next\FV@Break@AfterTokenBreak@Group@i}%
867 {\let\FV@Break@Next\FV@Break@Scan\let\FV@LastToken=\FV@Undefined}%
868 \FV@Break@Next}
869 \def\FV@Break@AfterTokenBreak@Group@i{%
870 \@ifnextchar\FV@LastToken%
871 {\FV@Break@Scan}%
872 {\g@addto@macro{\FV@TmpLine}{\FancyVerbBreakAfterBreak}%
873 \FV@Break@Scan}}
```
#### **Line scanning and break insertion macros for pdfTeX with UTF-8**

The macros above work with the XeTeX and LuaTeX engines and are also fine for pdfTeX with 8-bit character encodings. Unfortunately, pdfTeX works with multi-byte UTF-8 code points at the byte level, making things significantly trickier. The code below re-implements the macros in a manner compatible with the inputenc package with option utf8. Note that there is no attempt for compatibility with utf8x; utf8 has been significantly improved in recent years and should be sufficient in the vast majority of cases. And implementing variants for utf8 was already sufficiently painful.

All of the UTF macros are only needed with pdfTeX, so they are created conditionally, inspired by the approach of the iftex package. The pdfTeX test deals with the possibility that a previous test using \ifx rather than the cleaner \ifcsname has already been performed.

- 874 \ifcsname pdfmatch\endcsname
- 875 \ifx\pdfmatch\relax 876 \else

\FV@UTF@two@octets \FV@UTF@three@octets \FV@UTF@four@octets

These are variants of the utf8.def macros that capture all bytes of a multi-byte code point and then pass them on as a single argument for further processing. The current \FV@Break (or other invoking macro) will have \let \FV@Break@NextNext to an appropriate macro that performs further processing. All code points are checked for validity here so as to raise errors as early as possible. Otherwise an invalid terminal byte sequence might gobble \FV@EndBreak, \FV@Undefined, or another delimiting macro, potentially making debugging much more difficult. It would be possible to use  $\Upsilon$  is  $\Upsilon$  is  $\det\{h\}$  to trigger an error directly, but the current approach is to attempt to typeset invalid code points, which should trigger errors without relying on the details of the utf8.def implementation.

```
877 \def\FV@UTF@two@octets#1#2{%
878 \ifcsname u8:\detokenize{#1#2}\endcsname
879 \else
880 #1#2%
881 \fi
882 \FV@Break@NextNext{#1#2}}
```

```
883 \def\FV@UTF@three@octets#1#2#3{%
884 \ifcsname u8:\detokenize{#1#2#3}\endcsname
885 \else
886 #1#2#3%
887 \fi
888 \FV@Break@NextNext{#1#2#3}}
889 \def\FV@UTF@four@octets#1#2#3#4{%
890 \ifcsname u8:\detokenize{#1#2#3#4}\endcsname
891 \else
892 #1#2#3#4%
893 \fi
894 \FV@Break@NextNext{#1#2#3#4}}
```

```
\FV@U8:<byte> Define macros for each active byte. These are used for determining whether the
              current token is the first byte in a multi-byte sequence, and if so, invoking the
              necessary macro to capture the remaining bytes. The code is adapted from the
              beginning of utf8.def. Completely capitalized macro names are used to avoid
              having to worry about \uppercase.
```

```
895 \begingroup
896 \catcode'\~=13
897 \catcode'\"=12
898 \def\FV@UTFviii@loop{%
899 \uccode'\~\count@
900 \uppercase\expandafter{\FV@UTFviii@Tmp}%
901 \advance\count@\@ne
902 \ifnum\count@<\@tempcnta
903 \expandafter\FV@UTFviii@loop
904 \fi}
 Setting up 2-byte UTF-8:
905 \count@"C2
906 \@tempcnta"E0
907 \def\FV@UTFviii@Tmp{\expandafter\gdef\csname FV@U8:\string~\endcsname{%
908 \FV@UTF@two@octets}}
909 \FV@UTFviii@loop
 Setting up 3-byte UTF-8:
```
\count@"E0

```
911 \@tempcnta"F0
```

```
912 \def\FV@UTFviii@Tmp{\expandafter\gdef\csname FV@U8:\string~\endcsname{%
```

```
913 \FV@UTF@three@octets}}
```

```
914 \FV@UTFviii@loop
```
Setting up 4-byte UTF-8:

```
915 \count@"F0
```

```
916 \@tempcnta"F4
```

```
917 \def\FV@UTFviii@Tmp{\expandafter\gdef\csname FV@U8:\string~\endcsname{%
```

```
918 \FV@UTF@four@octets}}
```

```
919 \FV@UTFviii@loop
```

```
920 \endgroup
```
# \FV@BreakBeforePrep@UTF We need UTF variants of the breakbefore and breakafter prep macros. These are only ever used with inputenc with UTF-8. There is no need for encoding checks here; checks are performed in \FV@FormattingPrepHook (checks are inserted into it after the non-UTF macro definitions). \def\FV@BreakBeforePrep@UTF{% \ifx\FV@BreakBefore\@empty\relax \else \gdef\FV@BreakBefore@Def{}% \begingroup \def\FV@BreakBefore@Process##1{% \ifcsname FV@U8:\detokenize{##1}\endcsname \expandafter\let\expandafter\FV@Break@Next\csname FV@U8:\detokenize{##1}\endcsname \let\FV@Break@NextNext\FV@BreakBefore@Process@ii \else \ifx##1\FV@Undefined \let\FV@Break@Next\@gobble 933 \else \let\FV@Break@Next\FV@BreakBefore@Process@i 935 \fi \fi \FV@Break@Next##1% }% \def\FV@BreakBefore@Process@i##1{% \expandafter\FV@BreakBefore@Process@ii\expandafter{##1}}% \def\FV@BreakBefore@Process@ii##1{% \g@addto@macro\FV@BreakBefore@Def{% \@namedef{FV@BreakBefore@Token\detokenize{##1}}{}}% \FV@BreakBefore@Process }% \FV@EscChars \expandafter\FV@BreakBefore@Process\FV@BreakBefore\FV@Undefined \endgroup \FV@BreakBefore@Def \FV@BreakBeforePrep@PygmentsHook \fi }

#### \FV@BreakAfterPrep@UTF

 \def\FV@BreakAfterPrep@UTF{% \ifx\FV@BreakAfter\@empty\relax \else \gdef\FV@BreakAfter@Def{}% \begingroup \def\FV@BreakAfter@Process##1{% \ifcsname FV@U8:\detokenize{##1}\endcsname \expandafter\let\expandafter\FV@Break@Next\csname FV@U8:\detokenize{##1}\endcsname \let\FV@Break@NextNext\FV@BreakAfter@Process@ii 962 \else \ifx##1\FV@Undefined

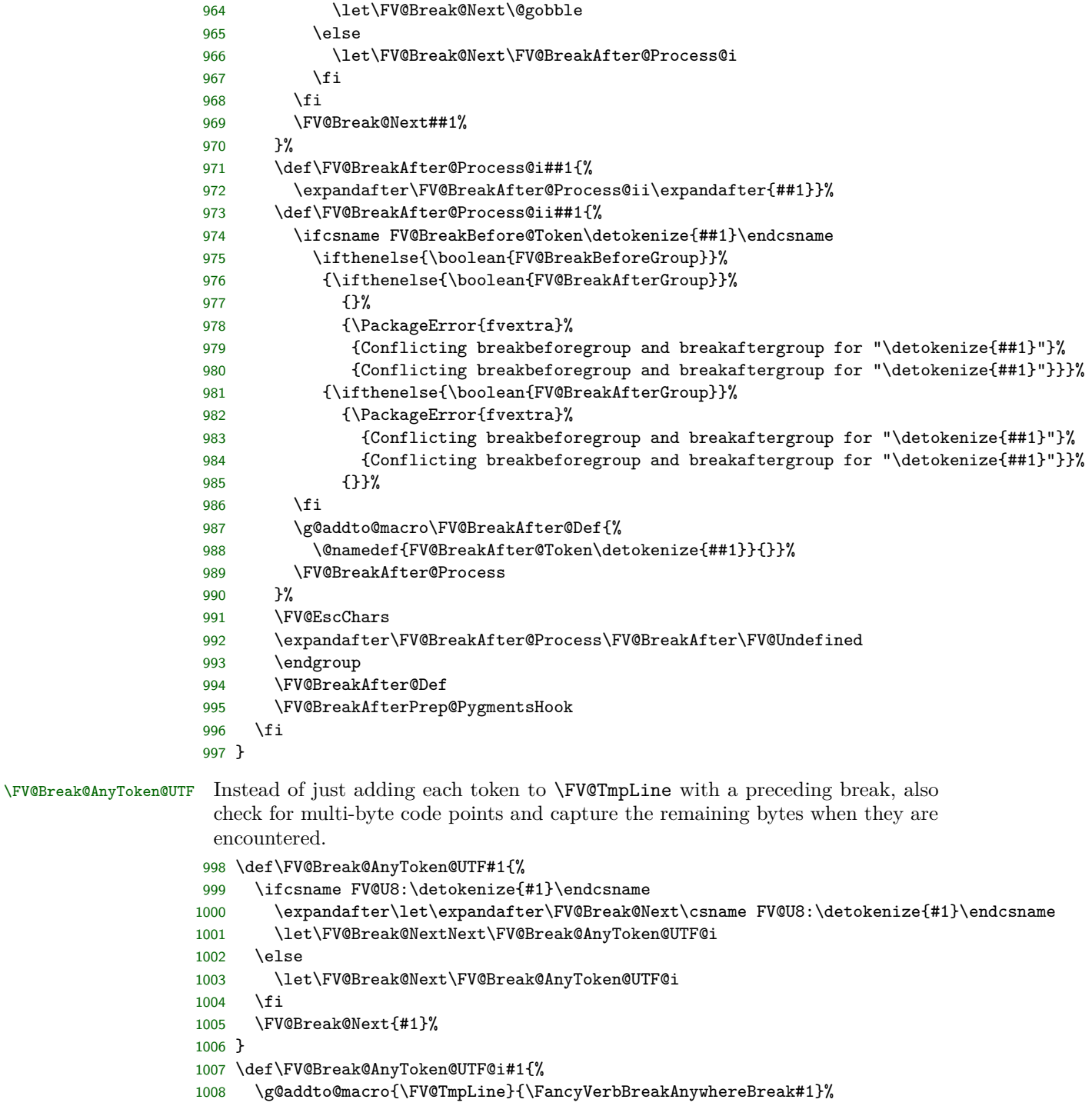

\FV@Break@Scan}

\FV@Break@BeforeAfterToken@UTF Due to the way that the flow works, #1 will sometimes be a single byte and sometimes be a multi-byte UTF-8 code point. As a result, it is vital use use **\detokenize** in the UTF-8 leading byte checks; \string would only deal with the first byte. It is also important to keep track of the distinction between \FV@Break@Next#1 and \FV@Break@Next{#1}. In some cases, a multi-byte sequence is being passed on as a single argument, so it must be enclosed in curly braces; in other cases, it is being re-inserted into the scanning stream and curly braces must be avoided lest they be interpreted as part of the original text.

```
1010 \def\FV@Break@BeforeAfterToken@UTF#1{%
1011 \ifcsname FV@U8:\detokenize{#1}\endcsname
1012 \expandafter\let\expandafter\FV@Break@Next\csname FV@U8:\detokenize{#1}\endcsname
1013 \let\FV@Break@NextNext\FV@Break@BeforeAfterToken@UTF@i
1014 \else
1015 \let\FV@Break@Next\FV@Break@BeforeAfterToken@UTF@i
1016 \fi
1017 \FV@Break@Next{#1}%
1018 }
1019 \def\FV@Break@BeforeAfterToken@UTF@i#1{%
1020 \ifcsname FV@BreakBefore@Token\detokenize{#1}\endcsname
1021 \let\FV@Break@Next\FV@Break@BeforeTokenBreak@UTF
1022 \else
1023 \ifcsname FV@BreakAfter@Token\detokenize{#1}\endcsname
1024 \let\FV@Break@Next\FV@Break@AfterTokenBreak@UTF
1025 \text{delse}1026 \let\FV@Break@Next\FV@Break@BeforeAfterTokenNoBreak@UTF
1027 \fi
1028 \fi
1029 \FV@Break@Next{#1}%
1030 }
1031 \def\FV@Break@BeforeAfterTokenNoBreak@UTF#1{%
1032 \g@addto@macro{\FV@TmpLine}{#1}%
1033 \def\FV@LastToken{#1}%
1034 \FV@Break@Scan}
1035 \def\FV@Break@BeforeTokenBreak@UTF#1{%
1036 \def\FV@CurrentToken{#1}%
1037 \ifthenelse{\boolean{FV@BreakBeforeGroup}}%
1038 {\ifx\FV@CurrentToken\FV@LastToken\relax
1039 \ifcsname FV@BreakAfter@Token\detokenize{#1}\endcsname
1040 \let\FV@Break@Next\FV@Break@BeforeTokenBreak@AfterRescan@UTF
1041 \def\FV@RescanToken{#1}%
1042 \else
1043 \g@addto@macro{\FV@TmpLine}{#1}%
1044 \let\FV@Break@Next\FV@Break@Scan
1045 \def\FV@LastToken{#1}%
1046 \fi
1047 \else
1048 \ifcsname FV@BreakAfter@Token\detokenize{#1}\endcsname
1049 \g@addto@macro{\FV@TmpLine}{\FancyVerbBreakBeforeBreak}%
1050 \let\FV@Break@Next\FV@Break@BeforeTokenBreak@AfterRescan@UTF
```

```
1051 \def\FV@RescanToken{#1}%
1052 \else
1053 \g@addto@macro{\FV@TmpLine}{\FancyVerbBreakBeforeBreak#1}%
1054 \let\FV@Break@Next\FV@Break@Scan
1055 \def\FV@LastToken{#1}%
1056 \fi
1057 \fi}%
1058 {\ifcsname FV@BreakAfter@Token\detokenize{#1}\endcsname
1059 \g@addto@macro{\FV@TmpLine}{\FancyVerbBreakBeforeBreak}%
1060 \let\FV@Break@Next\FV@Break@BeforeTokenBreak@AfterRescan@UTF
1061 \def\FV@RescanToken{#1}%
1062 \else
1063 \g@addto@macro{\FV@TmpLine}{\FancyVerbBreakBeforeBreak#1}%
1064 \let\FV@Break@Next\FV@Break@Scan
1065 \def\FV@LastToken{#1}%
1066 \fi}%
1067 \FV@Break@Next}
1068 \def\FV@Break@BeforeTokenBreak@AfterRescan@UTF{%
1069 \expandafter\FV@Break@AfterTokenBreak@UTF\expandafter{\FV@RescanToken}}
1070 \def\FV@Break@AfterTokenBreak@UTF#1{%
1071 \def\FV@LastToken{#1}%
1072 \@ifnextchar\FV@Space@ifx%
1073 {\g@addto@macro{\FV@TmpLine}{#1}\FV@Break@Scan}%
1074 {\ifthenelse{\boolean{FV@BreakAfterGroup}}%
1075 {\g@addto@macro{\FV@TmpLine}{#1}%
1076 \ifx\@let@token\bgroup\relax
1077 \let\FV@Break@Next\FV@Break@AfterTokenBreak@Group@UTF
1078 \else
1079 \let\FV@Break@Next\FV@Break@AfterTokenBreak@UTF@i
1080 \quad \text{if} \quad \lambda1081 {\g@addto@macro{\FV@TmpLine}{#1\FancyVerbBreakAfterBreak}%
1082 \let\FV@Break@Next\FV@Break@Scan}%
1083 \FV@Break@Next}%
1084 }
1085 \def\FV@Break@AfterTokenBreak@UTF@i#1{%
1086 \ifcsname FV@U8:\detokenize{#1}\endcsname
1087 \expandafter\let\expandafter\FV@Break@Next\csname FV@U8:\detokenize{#1}\endcsname
1088 \let\FV@Break@NextNext\FV@Break@AfterTokenBreak@UTF@i
1089 \else
1090 \def\FV@NextToken{#1}%
1091 \ifx\FV@LastToken\FV@NextToken
1092 \text{le}1093 \g@addto@macro{\FV@TmpLine}{\FancyVerbBreakAfterBreak}%
1094 \fi
1095 \let\FV@Break@Next\FV@Break@Scan
1096 \fi
1097 \FV@Break@Next#1}
1098 \def\FV@Break@AfterTokenBreak@Group@UTF#1{%
1099 \g@addto@macro{\FV@TmpLine}{{#1}}%
1100 \ifstrempty{#1}%
```

```
1101 {\let\FV@Break@Next\FV@Break@AfterTokenBreak@Group@UTF@i}%
1102 {\let\FV@Break@Next\FV@Break@Scan\let\FV@LastToken=\FV@Undefined}%
1103 \FV@Break@Next}
1104 \def\FV@Break@AfterTokenBreak@Group@UTF@i{%
1105 \@ifnextchar\bgroup%
1106 {\FV@Break@Scan}%
1107 {\FV@Break@AfterTokenBreak@Group@UTF@ii}}
1108 \def\FV@Break@AfterTokenBreak@Group@UTF@ii#1{%
1109 \ifcsname FV@U8:\detokenize{#1}\endcsname
1110 \expandafter\let\expandafter\FV@Break@Next\csname FV@U8:\detokenize{#1}\endcsname
1111 \let\FV@Break@NextNext\FV@Break@AfterTokenBreak@Group@UTF@ii
1112 \else
1113 \def\FV@NextToken{#1}%
1114 \ifx\FV@LastToken\FV@NextToken
1115 \else
1116 \g@addto@macro{\FV@TmpLine}{\FancyVerbBreakAfterBreak}%
1117 \fi
1118 \let\FV@Break@Next\FV@Break@Scan
1119 \fi
1120 \FV@Break@Next#1}
```
End the conditional creation of the pdfTeX UTF macros:

\fi\fi

#### **Line processing before scanning**

```
\FV@makeLineNumber The lineno package is used for formatting wrapped lines and inserting break
                  symbols. We need a version of lineno's \makeLineNumber that is adapted for our
                  purposes. This is adapted directly from the example \makeLineNumber that is
                  given in the lineno documentation under the discussion of internal line numbers.
                  The \FV@SetLineBreakLast is needed to determine the internal line number of
                  the last segment of the broken line, so that we can disable the right-hand break
                  symbol on this segment. When a right-hand break symbol is in use, a line of code
                  will be processed twice: once to determine the last internal line number, and once
                  to use this information only to insert right-hand break symbols on the appropriate
                  lines. During the second run, \FV@SetLineBreakLast is disabled by \letting it
                  to \relax.
```

```
1122 \def\FV@makeLineNumber{%
```

```
1123 \hss
```

```
1124 \FancyVerbBreakSymbolLeftLogic{\FancyVerbBreakSymbolLeft}%
```

```
1125 \hbox to \FV@BreakSymbolSepLeft{\hfill}%
```
\rlap{\hskip\linewidth

```
1127 \hbox to \FV@BreakSymbolSepRight{\hfill}%
```

```
1128 \FancyVerbBreakSymbolRightLogic{\FancyVerbBreakSymbolRight}%
```

```
1129 \FV@SetLineBreakLast
```
}%

}

\FV@SaveLineBox This is the macro that does most of the work. It was inspired by Marco Daniel's code at <http://tex.stackexchange.com/a/112573/10742>.

> This macro is invoked when a line is too long. We modify the \linewidth to take into account breakindent and breakautoindent, and insert \hboxes to fill the empty space. We also account for breaksymbolindentleft and breaksymbolindentright, but *only* when there are actually break symbols. The code is placed in a \parbox. Break symbols are inserted via lineno's internallinenumbers\*, which does internal line numbers without continuity between environments (the linenumber counter is automatically reset). The beginning of the line has negative \hspace inserted to pull it out to the correct starting position. \struts are used to maintain correct line heights. The \parbox is followed by an empty \hbox that takes up the space needed for a right-hand break symbol (if any). \FV@BreakByTokenAnywhereHook is a hook for using breakbytokenanywhere when working with Pygments. Since it is within internallinenumbers\*, its effects do not escape.

#### \def\FV@SaveLineBox#1{%

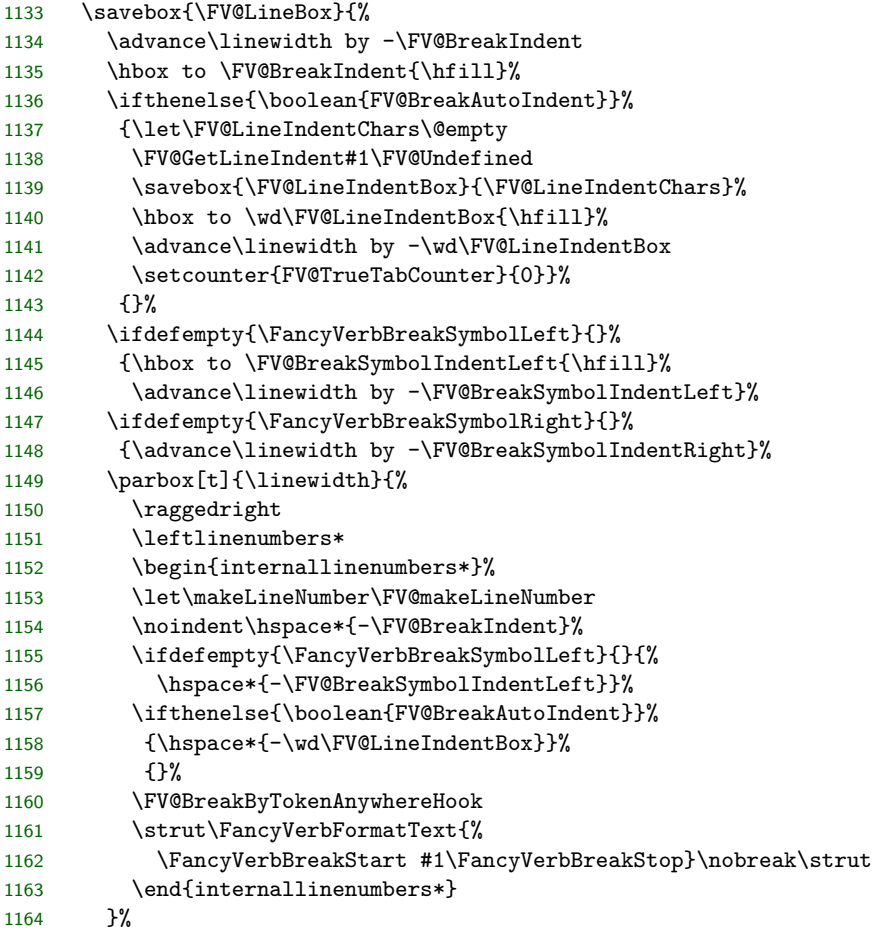

```
1165 \ifdefempty{\FancyVerbBreakSymbolRight}{}%
1166 {\hbox to \FV@BreakSymbolIndentRight{\hfill}}%
1167 }%
1168 }
1169 \let\FV@BreakByTokenAnywhereHook\relax
```
\FV@ListProcessLine@Break This macro is based on the original \FV@ListProcessLine and follows it as closely as possible. The \linewidth is reduced by \FV@FrameSep and \FV@FrameRule so that text will not overrun frames. This is done conditionally based on which frames are in use. We save the current line in a box, and only do special things if the box is too wide. For uniformity, all text is placed in a \parbox, even if it doesn't need to be wrapped.

> If a line is too wide, then it is passed to \FV@SaveLineBox. If there is no right-hand break symbol, then the saved result in \FV@LineBox may be used immediately. If there is a right-hand break symbol, then the line must be processed a second time, so that the right-hand break symbol may be removed from the final segment of the broken line (since it does not continue). During the first use of \FV@SaveLineBox, the counter FancyVerbLineBreakLast is set to the internal line number of the last segment of the broken line. During the second use of \FV@SaveLineBox, we disable this (\let\FV@SetLineBreakLast\relax) so that the value of FancyVerbLineBreakLast remains fixed and thus may be used to determine when a right-hand break symbol should be inserted.

```
1170 \def\FV@ListProcessLine@Break#1{%
```

```
1171 \hbox to \hsize{%
1172 \kern\leftmargin
1173 \hbox to \linewidth{%
1174 \ifx\FV@RightListFrame\relax\else
1175 \advance\linewidth by -\FV@FrameSep
1176 \advance\linewidth by -\FV@FrameRule
1177 \fi
1178 \ifx\FV@LeftListFrame\relax\else
1179 \advance\linewidth by -\FV@FrameSep
1180 \advance\linewidth by -\FV@FrameRule
1181 \fi
1182 \ifx\FV@Tab\FV@TrueTab
1183 \let\FV@TrueTabSaveWidth\FV@TrueTabSaveWidth@Save
1184 \setcounter{FV@TrueTabCounter}{0}%
1185 \fi
1186 \sbox{\FV@LineBox}{%
1187 \FancyVerbFormatLine{%
1188 %\FancyVerbHighlightLine %<-- Default definition using \rlap breaks breaking
1189 {\FV@ObeyTabs{\FancyVerbFormatText{#1}}}}}%
1190 \ifx\FV@Tab\FV@TrueTab
1191 \let\FV@TrueTabSaveWidth\relax
1192 \fi
1193 \ifdim\wd\FV@LineBox>\linewidth
1194 \setcounter{FancyVerbLineBreakLast}{0}%
1195 \ifx\FV@Tab\FV@TrueTab
```

```
1196 \let\FV@Tab\FV@TrueTab@UseWidth
1197 \setcounter{FV@TrueTabCounter}{0}%
1198 \fi
1199 \FV@SaveLineBox{#1}%
1200 \ifdefempty{\FancyVerbBreakSymbolRight}{}{%
1201 \let\FV@SetLineBreakLast\relax
1202 \setcounter{FV@TrueTabCounter}{0}%
1203 \FV@SaveLineBox{#1}}%
1204 \FV@LeftListNumber
1205 \FV@LeftListFrame
1206 \FancyVerbFormatLine{%
1207 \FancyVerbHighlightLine{\usebox{\FV@LineBox}}}%
1208 \FV@RightListFrame
1209 \FV@RightListNumber
1210 \ifx\FV@Tab\FV@TrueTab@UseWidth
1211 \let\FV@Tab\FV@TrueTab
1212 \fi
1213 \else
1214 \FV@LeftListNumber
1215 \FV@LeftListFrame
1216 \FancyVerbFormatLine{%
1217 \FancyVerbHighlightLine{%
1218 \parbox[t]{\linewidth}{%
1219 \noindent\strut\FV@ObeyTabs{\FancyVerbFormatText{#1}}\strut}}}%
1220 \FV@RightListFrame
1221 \FV@RightListNumber
1222 \fi}%
1223 \hss}\baselineskip\z@\lineskip\z@}
```
# <span id="page-63-0"></span>**10.8 Pygments compatibility**

This section makes line breaking compatible with [Pygments,](http://pygments.org/) which is used by several packages including minted and pythontex for syntax highlighting. A few additional line breaking options are also defined for working with Pygments.

\FV@BreakBeforePrep@Pygments Pygments converts some characters into macros to ensure that they appear literally. As a result, breakbefore and breakafter would fail for these characters. This macro checks for the existence of breaking macros for these characters, and creates breaking macros for the corresponding Pygments character macros as necessary.

> The argument that the macro receives is the detokenized name of the main Pygments macro, with the trailing space that detokenization produces stripped. All macro names must end with a space, because the breaking algorithm uses detokenization on each token when checking for breaking macros, and this will produce a trailing space.

```
1224 \def\FV@BreakBeforePrep@Pygments#1{%
1225 \ifcsname FV@BreakBefore@Token\@backslashchar\endcsname
1226 \@namedef{FV@BreakBefore@Token#1Zbs }{}%
1227 \fi
1228 \ifcsname FV@BreakBefore@Token\FV@underscorechar\endcsname
```

```
1229 \@namedef{FV@BreakBefore@Token#1Zus }{}%
1230 \fi
1231 \ifcsname FV@BreakBefore@Token\@charlb\endcsname
1232 \@namedef{FV@BreakBefore@Token#1Zob }{}%
1233 \fi
1234 \ifcsname FV@BreakBefore@Token\@charrb\endcsname
1235 \@namedef{FV@BreakBefore@Token#1Zcb }{}%
1236 \fi
1237 \ifcsname FV@BreakBefore@Token\detokenize{^}\endcsname
1238 \@namedef{FV@BreakBefore@Token#1Zca }{}%
1239 \fi
1240 \ifcsname FV@BreakBefore@Token\FV@ampchar\endcsname
1241 \@namedef{FV@BreakBefore@Token#1Zam }{}%
1242 \fi
1243 \ifcsname FV@BreakBefore@Token\detokenize{<}\endcsname
1244 \@namedef{FV@BreakBefore@Token#1Zlt }{}%
1245 \fi
1246 \ifcsname FV@BreakBefore@Token\detokenize{>}\endcsname
1247 \@namedef{FV@BreakBefore@Token#1Zgt }{}%
1248 \fi
1249 \ifcsname FV@BreakBefore@Token\FV@hashchar\endcsname
1250 \@namedef{FV@BreakBefore@Token#1Zsh }{}%
1251 \fi
1252 \ifcsname FV@BreakBefore@Token\@percentchar\endcsname
1253 \@namedef{FV@BreakBefore@Token#1Zpc }{}%
1254 \fi
1255 \ifcsname FV@BreakBefore@Token\FV@dollarchar\endcsname
1256 \@namedef{FV@BreakBefore@Token#1Zdl }{}%
1257 \fi
1258 \ifcsname FV@BreakBefore@Token\detokenize{-}\endcsname
1259 \@namedef{FV@BreakBefore@Token#1Zhy }{}%
1260 \fi
1261 \ifcsname FV@BreakBefore@Token\detokenize{'}\endcsname
1262 \@namedef{FV@BreakBefore@Token#1Zsq }{}%
1263 \fi
1264 \ifcsname FV@BreakBefore@Token\detokenize{"}\endcsname
1265 \@namedef{FV@BreakBefore@Token#1Zdq }{}%
1266 \fi
1267 \ifcsname FV@BreakBefore@Token\FV@tildechar\endcsname
1268 \@namedef{FV@BreakBefore@Token#1Zti }{}%
1269 \fi
1270 \ifcsname FV@BreakBefore@Token\detokenize{@}\endcsname
1271 \@namedef{FV@BreakBefore@Token#1Zat }{}%
1272 \fi
1273 \ifcsname FV@BreakBefore@Token\detokenize{[}\endcsname
1274 \@namedef{FV@BreakBefore@Token#1Zlb }{}%
1275 \fi
1276 \ifcsname FV@BreakBefore@Token\detokenize{]}\endcsname
1277 \@namedef{FV@BreakBefore@Token#1Zrb }{}%
1278 \fi
```
}

\FV@BreakAfterPrep@Pygments

```
1280 \def\FV@BreakAfterPrep@Pygments#1{%
1281 \ifcsname FV@BreakAfter@Token\@backslashchar\endcsname
1282 \@namedef{FV@BreakAfter@Token#1Zbs }{}%
1283 \fi
1284 \ifcsname FV@BreakAfter@Token\FV@underscorechar\endcsname
1285 \@namedef{FV@BreakAfter@Token#1Zus }{}%
1286 \fi
1287 \ifcsname FV@BreakAfter@Token\@charlb\endcsname
1288 \@namedef{FV@BreakAfter@Token#1Zob }{}%
1289 \fi
1290 \ifcsname FV@BreakAfter@Token\@charrb\endcsname
1291 \@namedef{FV@BreakAfter@Token#1Zcb }{}%
1292 \fi
1293 \ifcsname FV@BreakAfter@Token\detokenize{^}\endcsname
1294 \@namedef{FV@BreakAfter@Token#1Zca }{}%
1295 \fi
1296 \ifcsname FV@BreakAfter@Token\FV@ampchar\endcsname
1297 \@namedef{FV@BreakAfter@Token#1Zam }{}%
1298 \fi
1299 \ifcsname FV@BreakAfter@Token\detokenize{<}\endcsname
1300 \@namedef{FV@BreakAfter@Token#1Zlt }{}%
1301 \fi
1302 \ifcsname FV@BreakAfter@Token\detokenize{>}\endcsname
1303 \@namedef{FV@BreakAfter@Token#1Zgt }{}%
1304 \fi
1305 \ifcsname FV@BreakAfter@Token\FV@hashchar\endcsname
1306 \@namedef{FV@BreakAfter@Token#1Zsh }{}%
1307 \fi
1308 \ifcsname FV@BreakAfter@Token\@percentchar\endcsname
1309 \@namedef{FV@BreakAfter@Token#1Zpc }{}%
1310 \fi
1311 \ifcsname FV@BreakAfter@Token\FV@dollarchar\endcsname
1312 \@namedef{FV@BreakAfter@Token#1Zdl }{}%
1313 \fi
1314 \ifcsname FV@BreakAfter@Token\detokenize{-}\endcsname
1315 \@namedef{FV@BreakAfter@Token#1Zhy }{}%
1316 \fi
1317 \ifcsname FV@BreakAfter@Token\detokenize{'}\endcsname
1318 \@namedef{FV@BreakAfter@Token#1Zsq }{}%
1319 \fi
1320 \ifcsname FV@BreakAfter@Token\detokenize{"}\endcsname
1321 \@namedef{FV@BreakAfter@Token#1Zdq }{}%
1322 \fi
1323 \ifcsname FV@BreakAfter@Token\FV@tildechar\endcsname
1324 \@namedef{FV@BreakAfter@Token#1Zti }{}%
1325 \fi
1326 \ifcsname FV@BreakAfter@Token\detokenize{@}\endcsname
```

```
1327 \@namedef{FV@BreakAfter@Token#1Zat }{}%
1328 \fi
1329 \ifcsname FV@BreakAfter@Token\detokenize{[}\endcsname
1330 \@namedef{FV@BreakAfter@Token#1Zlb }{}%
1331 \fi
1332 \ifcsname FV@BreakAfter@Token\detokenize{]}\endcsname
1333 \@namedef{FV@BreakAfter@Token#1Zrb }{}%
1334 \fi
1335 }
```
breakbytoken When Pygments is used, do not allow breaks within [Pygments tokens.](http://pygments.org/docs/tokens/) So, for example, breaks would not be allowed within a string, but could occur before or after it. This has no affect when Pygments is not in use, and is only intended for minted, pythontex, and similar packages.

```
1336 \newbool{FV@breakbytoken}
```

```
1337 \define@booleankey{FV}{breakbytoken}%
1338 {\booltrue{FV@breakbytoken}}%
1339 {\boolfalse{FV@breakbytoken}\boolfalse{FV@breakbytokenanywhere}}
```
- breakbytokenanywhere breakbytoken prevents breaks *within* tokens. Breaks outside of tokens may still occur at spaces. This option also enables breaks between immediately adjacent tokens that are not separated by spaces. Its definition is tied in with breakbytoken so that breakbytoken may be used as a check for whether either option is in use; essentially, breakbytokenanywhere is treated as a special case of breakbytoken.
	- 1340 \newbool{FV@breakbytokenanywhere}
	- 1341 \define@booleankey{FV}{breakbytokenanywhere}%
	- 1342 {\booltrue{FV@breakbytokenanywhere}\booltrue{FV@breakbytoken}}%
	- 1343 {\boolfalse{FV@breakbytokenanywhere}\boolfalse{FV@breakbytoken}}
- \FancyVerbBreakByTokenAnywhereBreak This is the break introduced when breakbytokenanywhere=true. Alternatives would be \discretionary{}{}{} or \linebreak[0].

1344 \def\FancyVerbBreakByTokenAnywhereBreak{\allowbreak{}}

\VerbatimPygments This is the command that activates Pygments features. It must be invoked before \begin{Verbatim}, etc., but inside a \begingroup...\endgroup so that its effects do not escape into the rest of the document (for example, within the beginning of an environment. It takes two arguments: The Pygments macro that literally appears (\PYG for minted and pythontex), and the Pygments macro that should actually be used  $(\P{PyG}{style\_name})$  for minted and pythontex). The two are distinguished because it can be convenient to highlight everything using the same literal macro name, and then **\let** it to appropriate values to change styles, rather than redoing all highlighting to change styles. It modifies \FV@PygmentsHook, which is at the beginning of \FV@FormattingPrepHook, to make the actual changes at the appropriate time.

```
1345 \def\VerbatimPygments#1#2{%
```

```
1346 \def\FV@PygmentsHook{\FV@VerbatimPygments{#1}{#2}}}
```
\FV@VerbatimPygments This does all the actual work. Again, #1 is the Pygments macro that literally appears, and #2 is the macro that is actually to be used.

> The breakbefore and breakafter hooks are redefined. This requires some trickery to get the detokenized name of the main Pygments macro without the trailing space that detokenization of a macro name produces.

> In the non-breakbytoken case, #1 is redefined to use #2 internally, bringing in \FancyVerbBreakStart and \FancyVerbBreakStop to allow line breaks.

In the breakbytoken cases, an \hbox is used to prevent breaks within the macro (breaks could occur at spaces even without \FancyVerbBreakStart). The breakbytokenanywhere case is similar but a little tricky. \FV@BreakByTokenAnywhereHook, which is inside  $\F{V@SaveLineBox}$  where line breaking occurs, is used to define \FV@BreakByTokenAnywhereBreak so that it will "do nothing" the first time it is used and on subsequent invocations become \FancyVerbBreakByTokenAnywhereBreak. Because the hook is within the internallinenumbers\* environment, the redefinition doesn't escape, and the default global definition of \FV@BreakByTokenAnywhereBreak as \relax is not affected. We don't want the actual break to appear before the first Pygments macro in case it might cause a spurious break after leading whitespace. But we must have breaks *before* Pygments macros because otherwise lookahead would be necessary.

An intermediate variable  $\FVQPYG$  is defined to avoid problems in case #1=#2. There is also a check for a non-existant  $#2 \ (\P{YG\sqrt{style} \cdot name})$  may not be created until a later compile in the pythontex case); if #2 does not exist, fall back to #1. For the existance check, \ifx...\relax must be used instead of \ifcsname, because #2 will be a macro, and will typically be created with \csname...\endcsname which will \let the macro to \relax if it doesn't already exist.

```
1347 \def\FV@VerbatimPygments#1#2{%
1348 \edef\FV@PYG@Literal{\expandafter\FV@DetokMacro@StripSpace\detokenize{#1}}%
1349 \def\FV@BreakBeforePrep@PygmentsHook{%
1350 \expandafter\FV@BreakBeforePrep@Pygments\expandafter{\FV@PYG@Literal}}
1351 \def\FV@BreakAfterPrep@PygmentsHook{%
1352 \expandafter\FV@BreakAfterPrep@Pygments\expandafter{\FV@PYG@Literal}}
1353 \ifx#2\relax
1354 \let\FV@PYG#1
1355 \else
1356 \let\FV@PYG#2
1357 \fi
1358 \ifbool{FV@breakbytoken}%
1359 {\ifbool{FV@breakbytokenanywhere}%
1360 {\def\FV@BreakByTokenAnywhereHook{%
1361 \def\FV@BreakByTokenAnywhereBreak{%
1362 \let\FV@BreakByTokenAnywhereBreak\FancyVerbBreakByTokenAnywhereBreak}}%
1363 \def#1##1##2{%
1364 \FV@BreakByTokenAnywhereBreak
1365 \leavevmode\hbox{\FV@PYG{##1}{##2}}}}%
1366 {\def#1##1##2{%
1367 \leavevmode\hbox{\FV@PYG{##1}{##2}}}}}%
1368 {\def#1##1##2{%
```
\FV@PYG{##1}{\FancyVerbBreakStart##2\FancyVerbBreakStop}}}%

}

\let\FV@BreakByTokenAnywhereBreak\relax

\def\FV@DetokMacro@StripSpace#1 {#1}